# **OpenMW Documentation**

*Release (0, 41, 0)*

**Bret Curtis**

January 08, 2017

# Contents

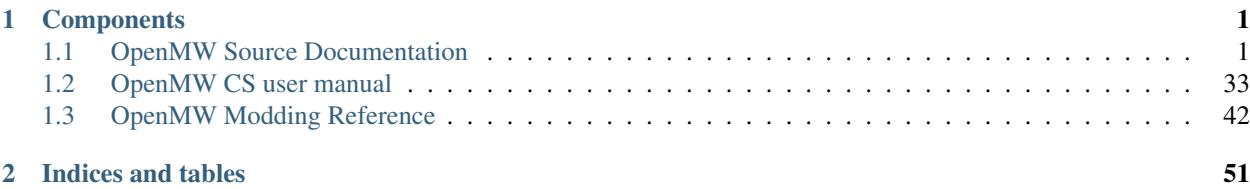

# **Components**

# <span id="page-4-3"></span><span id="page-4-1"></span><span id="page-4-0"></span>**1.1 OpenMW Source Documentation**

# **1.1.1 ./mwbase**

#### <span id="page-4-2"></span>namespace **MWBase**

# class **DialogueManager**

*#include <dialoguemanager.hpp>* Interface for dialogue manager (implemented in MWDialogue)

#### **Public Functions**

```
DialogueManager()
virtual void \texttt{clear}(x) = 0virtual ~DialogueManager()
virtual bool isInChoice() const = 0
virtual void startDialogue(const MWWorld::Ptr &actor) = 0
virtual void addTopic (const std::string &topic) = 0
virtual void askQuestion(const std::string &question, int choice) = 0
virtual void goodbye () = 0virtual void say(const MWWorld::Ptr &actor, const std::string &topic) const = 0
virtual void keywordSelected(const std::string &keyword) = 0
virtual void \boldsymbol{goodby}eSelected() = 0virtual void questionAnswered(int answer) = 0
virtual bool checkServiceRefused() = 0
virtual void persuade (int type = 0virtual int getTemporaryDispositionChange() const = 0
virtual void applyDispositionChange (int delta) = 0 Note
       This change is temporary and gets discarded when dialogue ends.
virtual int countSavedGameRecords() const = 0
```
<span id="page-5-3"></span>virtual void **write**(ESM::ESMWriter &*writer*, Loading::Listener &*progress*) const = 0

virtual void **readRecord**(ESM::ESMReader &*reader*, uint32\_t *type*) = 0

virtual void **modFactionReaction**(const std::string &*faction1*, const std::string &*faction2*, int  $diff$ ) = 0 Changes faction1's opinion of faction2 by *diff*.

virtual void **setFactionReaction**(const std::string &*faction1*, const std::string &*faction2*, int  $absolute = 0$ 

virtual int **getFactionReaction**(const std::string &*faction1*, const std::string &*faction2*)  $const = 0$ Return faction1's opinion of faction2

virtual void **clearInfoActor**(const *[MWWorld](#page-23-0)*::Ptr &*actor*) const = 0 Removes the last added topic response for the given actor from the journal.

#### **Private Functions**

<span id="page-5-0"></span>**DialogueManager**(const *[DialogueManager](#page-5-0)*&) not implemented

*[DialogueManager](#page-5-0)* &**operator=**(const *[DialogueManager](#page-5-0)*&) not implemented

# <span id="page-5-2"></span>namespace **MWBase**

#### <span id="page-5-1"></span>class **Environment**

*#include <environment.hpp>* Central hub for mw-subsystems.

This class allows each mw-subsystem to access any others subsystem's top-level manager class.

Attention *[Environment](#page-5-1)* takes ownership of the manager class instances it is handed over in the set\* functions.

#### **Public Functions**

**Environment**()

**~Environment**()

void **setWorld**(*[World](#page-24-0)* \**world*)

void **setSoundManager**(*[SoundManager](#page-14-0)* \**soundManager*)

void **setScriptManager**(*[MWBase](#page-24-1)*::*[ScriptManager](#page-13-0)* \**scriptManager*)

void **setWindowManager**(*[WindowManager](#page-18-0)* \**windowManager*)

void **setMechanicsManager**(*[MechanicsManager](#page-9-0)* \**mechanicsManager*)

void **setDialogueManager**(*[DialogueManager](#page-4-2)* \**dialogueManager*)

void **setJournal**(*[Journal](#page-8-0)* \**journal*)

void **setInputManager**(*[InputManager](#page-7-0)* \**inputManager*)

void **setStateManager**(*[StateManager](#page-17-0)* \**stateManager*)

#### void **setFrameDuration**(float *duration*) Set length of current frame in seconds.

<span id="page-6-1"></span>*[World](#page-24-0)* \***getWorld**() const

*[SoundManager](#page-14-0)* \***getSoundManager**() const

*[ScriptManager](#page-13-0)* \***getScriptManager**() const

*[WindowManager](#page-18-0)* \***getWindowManager**() const

*[MechanicsManager](#page-9-0)* \***getMechanicsManager**() const

*[DialogueManager](#page-4-2)* \***getDialogueManager**() const

*[Journal](#page-8-0)* \***getJournal**() const

*[InputManager](#page-7-0)* \***getInputManager**() const

*[StateManager](#page-17-0)* \***getStateManager**() const

float **getFrameDuration**() const

void **cleanup**()

Delete all mw\*-subsystems.

### **Public Static Functions**

static const *[Environment](#page-6-0)* &**get**() Return instance of this class.

#### **Private Functions**

<span id="page-6-0"></span>**Environment**(const *[Environment](#page-6-0)*&) not implemented

*[Environment](#page-6-0)* &**operator=**(const *[Environment](#page-6-0)*&) not implemented

#### **Private Members**

*[World](#page-24-0)* \***mWorld**

*[SoundManager](#page-14-0)* \***mSoundManager**

*[ScriptManager](#page-13-0)* \***mScriptManager**

*[WindowManager](#page-18-0)* \***mWindowManager**

*[MechanicsManager](#page-9-0)* \***mMechanicsManager**

*[DialogueManager](#page-4-2)* \***mDialogueManager**

*[Journal](#page-8-0)* \***mJournal**

*[InputManager](#page-7-0)* \***mInputManager**

*[StateManager](#page-17-0)* \***mStateManager**

float **mFrameDuration**

#### <span id="page-7-1"></span>**Private Static Attributes**

*[Environment](#page-6-0)* \***sThis**

#### <span id="page-7-0"></span>namespace **MWBase**

class **InputManager**

*#include <inputmanager.hpp>* Interface for input manager (implemented in MWInput)

**Public Functions**

**InputManager**()

**virtual** void  $\texttt{clear}() = 0$ Clear all savegame-specific data.

virtual **~InputManager**()

virtual bool **isWindowVisible**() = 0

virtual void **update**(float *dt*, bool *disableControls*, bool *disableEvents* = false) = 0

virtual void **changeInputMode**(bool *guiMode*) = 0

virtual void **processChangedSettings**(const std::set<std::pair<std::string, std::string>>  $\&changed) = 0$ 

virtual void **setDragDrop**(bool *dragDrop*) = 0

virtual void **toggleControlSwitch**(const std::string &*sw*, bool *value*) = 0

virtual bool **getControlSwitch**(const std::string &*sw*) = 0

virtual std::string **getActionDescription**(int *action*) = 0

virtual std::string **getActionKeyBindingName**(int *action*) = 0

virtual std::string **getActionControllerBindingName**(int *action*) = 0

virtual std::string **sdlControllerAxisToString**(int *axis*) = 0

virtual std::string **sdlControllerButtonToString**(int *button*) = 0

virtual std::vector<int> **getActionKeySorting**() = 0 Actions available for binding to keyboard buttons.

```
virtual std::vector<int> getActionControllerSorting() = 0
    Actions available for binding to controller buttons.
```

```
virtual int getNumActions() = 0
```

```
virtual void enableDetectingBindingMode(int action, bool keyboard) = 0
    If keyboard is true, only pay attention to keyboard events. If false, only pay attention to controller
    events (excluding esc)
```

```
virtual void resetToDefaultKeyBindings() = 0
```
#### virtual void **resetToDefaultControllerBindings**() = 0

virtual bool **joystickLastUsed**() = 0 Returns if the last used input device was a joystick or a keyboard Return true if joystick, false otherwise

```
virtual int countSavedGameRecords() const = 0
```
<span id="page-8-8"></span>virtual void **write**(ESM::ESMWriter &*writer*, Loading::Listener &*progress*) = 0 virtual void **readRecord**(ESM::ESMReader &*reader*, uint32\_t *type*) = 0

**Private Functions**

<span id="page-8-1"></span>**InputManager**(const *[InputManager](#page-8-1)*&) not implemented

*[InputManager](#page-8-1)* &**operator=**(const *[InputManager](#page-8-1)*&) not implemented

#### <span id="page-8-0"></span>namespace **MWBase**

#### class **Journal**

*#include <journal.hpp>* Interface for the player's journal (implemented in MWDialogue)

#### **Public Types**

<span id="page-8-5"></span><span id="page-8-2"></span>typedef std::deque<MWDialogue::StampedJournalEntry> **TEntryContainer**

typedef *[TEntryContainer](#page-8-2)*::const\_iterator **TEntryIter**

<span id="page-8-3"></span>typedef std::map<std::string, MWDialogue::Quest> **TQuestContainer**

<span id="page-8-6"></span>typedef *[TQuestContainer](#page-8-3)*::const\_iterator **TQuestIter**

<span id="page-8-4"></span>typedef std::map<std::string, MWDialogue::Topic> **TTopicContainer**

<span id="page-8-7"></span>typedef *[TTopicContainer](#page-8-4)*::const\_iterator **TTopicIter**

### **Public Functions**

**Journal**()

**virtual** void **clear**( $) = 0$ 

virtual **~Journal**()

virtual void **addEntry**(const std::string &*id*, int *index*, const *[MWWorld](#page-23-0)*::Ptr &*actor*) = 0 Add a journal entry.

# Parameters

- actor: Used as context for replacing of escape sequences (name, etc).
- **virtual** void **setJournalIndex** (const std::string  $\&id$ , int *index*) = 0 Set the journal index without adding an entry.
- **virtual int getJournalIndex** (const std::string  $\&id$ ) const = 0 Get the journal index.
- virtual void **addTopic**(const std::string &*topicId*, const std::string &*infoId*, const *[MWWorld](#page-23-0)*::Ptr  $\&actor$  = 0
- virtual void **removeLastAddedTopicResponse**(const std::string &*topicId*, const std::string &*actorName*) = 0 **Note**

topicId must be lowercase Removes the last topic response added for the given topicId and actor name.

topicId must be lowercase

<span id="page-9-4"></span> $virtual$  *[TEntryIter](#page-8-5)* **begin**() const = 0 Iterator pointing to the begin of the main journal.

Note Iterators to main journal entries will never become invalid.

- virtual *[TEntryIter](#page-8-5)* **end**() const = 0 Iterator pointing past the end of the main journal.
- virtual *[TQuestIter](#page-8-6)* **questBegin**() const = 0 Iterator pointing to the first quest (sorted by topic ID)
- virtual *[TQuestIter](#page-8-6)* **questEnd**() const = 0 Iterator pointing past the last quest.
- virtual *[TTopicIter](#page-8-7)* **topicBegin**() const = 0 Iterator pointing to the first topic (sorted by topic ID)

Note The topic ID is identical with the user-visible topic string.

virtual *[TTopicIter](#page-8-7)* **topicEnd**() const = 0 Iterator pointing past the last topic.

virtual int **countSavedGameRecords**() const = 0

virtual void **write**(ESM::ESMWriter &*writer*, Loading::Listener &*progress*) const = 0

virtual void **readRecord**(ESM::ESMReader &*reader*, uint32\_t *type*) = 0

### **Private Functions**

<span id="page-9-1"></span>**Journal**(const *[Journal](#page-9-1)*&) not implemented

*[Journal](#page-9-1)* &**operator=**(const *[Journal](#page-9-1)*&) not implemented

#### <span id="page-9-0"></span>namespace **MWBase**

#### class **MechanicsManager**

*#include <mechanicsmanager.hpp>* Interface for game mechanics manager (implemented in MWMechanics)

#### **Public Types**

#### <span id="page-9-2"></span>enum **OffenseType**

*Values:*

- **OT\_Theft**
- **OT\_Assault**
- **OT\_Murder**
- **OT\_Trespassing**
- **OT\_SleepingInOwnedBed**
- **OT\_Pickpocket**
- <span id="page-9-3"></span>enum **PersuasionType**

*Values:*

- <span id="page-10-0"></span>**PT\_Admire**
- **PT\_Intimidate**
- **PT\_Taunt**
- **PT\_Bribe10**
- **PT\_Bribe100**
- **PT\_Bribe1000**

#### **Public Functions**

**MechanicsManager**()

#### virtual **~MechanicsManager**()

- **virtual** void  $\text{add}(\text{const }MWW\text{orld}:\text{Ptr } \&\text{ptr}) = 0$ Register an object for management.
- **virtual** void **remove** (const  $MWW$ Deregister an object for management.
- virtual void **updateCell**(const *[MWWorld](#page-23-0)*::Ptr &*old*, const *[MWWorld](#page-23-0)*::Ptr &*ptr*) = 0 Moves an object to a new cell.
- virtual void **drop**(const *[MWWorld](#page-23-0)*::CellStore \**cellStore*) = 0 Deregister all objects in the given cell.
- virtual void **watchActor**(const *[MWWorld](#page-23-0)*::Ptr &*ptr*) = 0 On each update look for changes in a previously registered actor and update the GUI accordingly.
- virtual void **update**(float *duration*, bool *paused*) = 0 Update objects

#### Parameters

- paused: In game type does not currently advance (this usually means some GUI component is up).
- **virtual** void  $\text{advanceTime}$  (float *duration*) = 0
- virtual void **setPlayerName**(const std::string &*name*) = 0 Set player name.
- virtual void **setPlayerRace**(const std::string &*id*, bool *male*, const std::string &*head*, const std::string &*hair*) = 0

Set player race.

- virtual void **setPlayerBirthsign**(const std::string &*id*) = 0 Set player birthsign.
- virtual void **setPlayerClass**(const std::string &*id*) = 0 Set player class to stock class.
- virtual void **setPlayerClass**(const ESM::Class &*class\_*) = 0 Set player class to custom class.

#### **virtual** void **rest** (bool *sleep*) = 0

If the player is sleeping or waiting, this should be called every hour. Parameters

• sleep: is the player sleeping or waiting?

<span id="page-11-0"></span>**virtual int**  $q$ **etHoursToRest**() const = 0

Calculate how many hours the player needs to rest in order to be fully healed. virtual int **getBarterOffer**(const *[MWWorld](#page-23-0)*::Ptr &*ptr*, int *basePrice*, bool *buying*) = 0 This is used by every service to determine the price of objects given the trading skills of the player and NPC. virtual int **getDerivedDisposition**(const *[MWWorld](#page-23-0)*::Ptr &*ptr*, bool *addTemporaryDisposi-* $= 0$ Calculate the diposition of an NPC toward the player. **virtual** int **countDeaths** (const std::string  $\&id$ ) const = 0 Return the number of deaths for actors with the given ID. virtual bool **awarenessCheck**(const *[MWWorld](#page-23-0)*::Ptr &*ptr*, const *[MWWorld](#page-23-0)*::Ptr &*observer*) = 0 Check if *observer* is potentially aware of *ptr*. Does not do a line of sight check! virtual void **startCombat**(const *[MWWorld](#page-23-0)*::Ptr &*ptr*, const *[MWWorld](#page-23-0)*::Ptr &*target*) = 0 Makes *ptr* fight *target*. Also shouts a combat taunt. virtual bool **commitCrime**(const *[MWWorld](#page-23-0)*::Ptr &*ptr*, const *[MWWorld](#page-23-0)*::Ptr &*victim*, *[OffenseType](#page-9-2) type*, int  $arg = 0$ , bool *victimAware* = false) = 0 **Note** victim may be empty Return was the crime seen? Parameters • arg: Depends on *type*, e.g. for Theft, the value of the item that was stolen. • victimAware: Is the victim already aware of the crime? If this parameter is false, it will be determined by a line-of-sight and awareness check. virtual bool **actorAttacked**(const *[MWWorld](#page-23-0)*::Ptr &*victim*, const *[MWWorld](#page-23-0)*::Ptr &*attacker*) = 0 Return false if the attack was considered a "friendly hit" and forgiven virtual void **actorKilled**(const *[MWWorld](#page-23-0)*::Ptr &*victim*, const *[MWWorld](#page-23-0)*::Ptr &*attacker*) = 0 Notify that actor was killed, add a murder bounty if applicable Note No-op for non-player attackers virtual void **itemTaken**(const *[MWWorld](#page-23-0)*::Ptr &*ptr*, const *[MWWorld](#page-23-0)*::Ptr &*item*, const *[MW-](#page-23-0)[World](#page-23-0)*::Ptr &*container*, int *count*) = 0 Utility to check if taking this item is illegal and calling commitCrime if so Parameters • container: The container the item is in; may be empty for an item in the world virtual void **objectOpened**(const *[MWWorld](#page-23-0)*::Ptr &*ptr*, const *[MWWorld](#page-23-0)*::Ptr &*item*) = 0 Utility to check if opening (i.e. unlocking) this object is illegal and calling commitCrime if so. virtual bool **sleepInBed**(const *[MWWorld](#page-23-0)*::Ptr &*ptr*, const *[MWWorld](#page-23-0)*::Ptr &*bed*) = 0 Attempt sleeping in a bed. If this is illegal, call commitCrime. Return was it illegal, and someone saw you doing it? virtual void **getPersuasionDispositionChange**(const *[MWWorld](#page-23-0)*::Ptr &*npc*, *[Persuasion-](#page-9-3)[Type](#page-9-3) type*, bool &*success*, float &*tempChange*, float &*permChange*) = 0 Perform a persuasion action on NPC.

virtual void **forceStateUpdate**(const *[MWWorld](#page-23-0)*::Ptr &*ptr*) = 0 Forces an object to refresh its animation state.

virtual bool **playAnimationGroup**(const *[MWWorld](#page-23-0)*::Ptr &*ptr*, const std::string &*groupName*, int *mode*, int *number* = 1, bool *persist* = false) = 0

Run animation for a MW-reference. Calls to this function for references that are currently not in the scene should be ignored.

<span id="page-12-0"></span>Return Success or error

#### Parameters

- mode: 0 normal, 1 immediate start, 2 immediate loop
- count: How many times the animation should be run
- persist: Whether the animation state should be stored in saved games and persist after cell unload.

virtual void **skipAnimation**(const *[MWWorld](#page-23-0)*::Ptr &*ptr*) = 0

Skip the animation for the given MW-reference for one frame. Calls to this function for references that are currently not in the scene should be ignored.

virtual bool **checkAnimationPlaying**(const *[MWWorld](#page-23-0)*::Ptr &*ptr*, const std::string &*group-*

 $Name) = 0$ 

virtual void **persistAnimationStates**() = 0

Save the current animation state of managed references to their RefData.

virtual void **updateMagicEffects**(const *[MWWorld](#page-23-0)*::Ptr &*ptr*) = 0

Update magic effects for an actor. Usually done automatically once per frame, but if we're currently paused we may want to do it manually (after equipping permanent enchantment)

```
virtual bool \texttt{toggleAI}() = 0
```
**virtual bool isAIActive** () =  $0$ 

virtual void **getObjectsInRange**(const osg::Vec3f &*position*, float *radius*, std::vector<*[MWWorld](#page-23-0)*::Ptr> &*objects*) = 0

virtual void **getActorsInRange**(const osg::Vec3f &*position*, float *radius*, std::vector<*[MWWorld](#page-23-0)*::Ptr> &*objects*) = 0

virtual std::list<*[MWWorld](#page-23-0)*::Ptr> **getActorsSidingWith**(const *[MWWorld](#page-23-0)*::Ptr &*actor*) = 0 Returns the list of actors which are siding with the given actor in fights.

ie AiFollow or AiEscort is active and the target is the actor

virtual std::list<*[MWWorld](#page-23-0)*::Ptr> **getActorsFollowing**(const *[MWWorld](#page-23-0)*::Ptr &*actor*) = 0

virtual std::list<int> **getActorsFollowingIndices**(const *[MWWorld](#page-23-0)*::Ptr &*actor*) = 0

virtual std::list<*[MWWorld](#page-23-0)*::Ptr> **getActorsFighting**(const *[MWWorld](#page-23-0)*::Ptr &*actor*) = 0 Returns a list of actors who are fighting the given actor within the fAlarmDistance.

ie AiCombat is active and the target is the actor

virtual std::list<*[MWWorld](#page-23-0)*::Ptr> **getEnemiesNearby**(const *[MWWorld](#page-23-0)*::Ptr &*actor*) = 0

```
virtual void playerLoaded () = 0
```
virtual int **countSavedGameRecords**() const = 0

virtual void **write**(ESM::ESMWriter &*writer*, Loading::Listener &*listener*) const = 0

virtual void **readRecord**(ESM::ESMReader &*reader*, uint32\_t *type*) = 0

**virtual** void  $\text{clear}(x) = 0$ 

virtual bool **isAggressive**(const *[MWWorld](#page-23-0)*::Ptr &*ptr*, const *[MWWorld](#page-23-0)*::Ptr &*target*) = 0

**virtual void keepPlayerAlive** $() = 0$ 

Resurrects the player if necessary.

virtual bool **isReadyToBlock**(const *[MWWorld](#page-23-0)*::Ptr &*ptr*) const = 0

virtual void **confiscateStolenItems**(const *[MWWorld](#page-23-0)*::Ptr &*player*, const *[MWWorld](#page-23-0)*::Ptr &*targetContainer*) = 0

<span id="page-13-2"></span>virtual std::vector<std::pair<std::string, int>> **getStolenItemOwners**(const std::string  $&$ *itemid* $) = 0$ List the owners that the player has stolen this item from (the owner can be an NPC or a faction).

<Owner, item count> virtual bool **isItemStolenFrom**(const std::string &*itemid*, const std::string &*ownerid*) = 0

Has the player stolen this item from the given owner?

- virtual bool **isAllowedToUse**(const *[MWWorld](#page-23-0)*::Ptr &*ptr*, const *[MWWorld](#page-23-0)*::CellRef &*cellref*, *[MWWorld](#page-23-0)*::Ptr &*victim*) = 0
- virtual void **setWerewolf**(const *[MWWorld](#page-23-0)*::Ptr &*actor*, bool *werewolf*) = 0 Turn actor into werewolf or normal form.
- virtual void **applyWerewolfAcrobatics**(const *[MWWorld](#page-23-0)*::Ptr &*actor*) = 0 Sets the NPC's Acrobatics skill to match the fWerewolfAcrobatics GMST. It only applies to the current form the NPC is in.

virtual void **cleanupSummonedCreature**(const *[MWWorld](#page-23-0)*::Ptr &*caster*, int *creatureActorId*)

 $= 0$ 

#### **Private Functions**

<span id="page-13-1"></span>**MechanicsManager**(const *[MechanicsManager](#page-13-1)*&) not implemented

*[MechanicsManager](#page-13-1)* &**operator=**(const *[MechanicsManager](#page-13-1)*&) not implemented

#### <span id="page-13-0"></span>namespace **MWBase**

class **ScriptManager** *#include <scriptmanager.hpp>* Interface for script manager (implemented in MWScript)

### **Public Functions**

#### **ScriptManager**()

#### virtual **~ScriptManager**()

virtual void **run**(const std::string &*name*, Interpreter::Context &*interpreterContext*) = 0 Run the script with the given name (compile first, if not compiled yet)

virtual bool **compile**(const std::string &*name*) = 0 Compile script with the given namen Return Success?

virtual std::pair<int, int>  $\text{compileAll}( ) = 0$ Compile all scripts Return count, success

virtual const Compiler::Locals &**getLocals**(const std::string &*name*) = 0 Return locals for script *name*.

virtual MWScript::GlobalScripts &**getGlobalScripts**() = 0

# <span id="page-14-8"></span>**Private Functions**

<span id="page-14-1"></span>**ScriptManager**(const *[ScriptManager](#page-14-1)*&) not implemented

*[ScriptManager](#page-14-1)* &**operator=**(const *[ScriptManager](#page-14-1)*&) not implemented

## <span id="page-14-2"></span>namespace **MWSound**

# **Typedefs**

typedef boost::shared\_ptr<Sound\_Decoder> **DecoderPtr**

### <span id="page-14-4"></span>namespace **MWBase**

# **Typedefs**

<span id="page-14-6"></span>typedef boost::shared\_ptr<*[MWSound](#page-14-2)*::Sound> **SoundPtr**

<span id="page-14-3"></span>typedef boost::shared\_ptr<*[MWSound](#page-14-2)*::Stream> **SoundStreamPtr**

### <span id="page-14-0"></span>class **SoundManager**

*#include <soundmanager.hpp>* Interface for sound manager (implemented in MWSound)

### **Public Types**

# <span id="page-14-7"></span>enum **PlayMode**

*Values:*

- <span id="page-14-5"></span>**Play\_Normal** = 0  $\text{Play\_Loop} = 1 < 0$  $\text{Play}\_\text{NoEnv} = 1 << 1$ **Play\_RemoveAtDistance** = 1<<2 **Play\_NoPlayerLocal** = 1<<3 **Play\_LoopNoEnv** = Play\_Loop | Play\_NoEnv **Play\_LoopRemoveAtDistance** = Play\_Loop | Play\_RemoveAtDistance enum **PlayType** *Values:*  $\text{Play\_Typesf} \mathbf{x} = 1 < 4$ **Play\_TypeVoice** = 1<<5  $\text{Play\_Typefoot} = 1 < 6$ 
	- **Play\_TypeMusic** = 1<<7
	- **Play\_TypeMovie** = 1<<8

**Play\_TypeMask** = Play\_TypeSfx|Play\_TypeVoice|Play\_TypeFoot|Play\_TypeMusic|Play\_TypeMovie

### <span id="page-15-1"></span>**Public Functions**

```
SoundManager()
virtual ~SoundManager()
virtual void processChangedSettings(const std::set<std::pair<std::string, std::string>>
                                             \&settings) = 0virtual void \text{stopMusic}() = 0Stops music if it's playing.
virtual void streamMusic(const std::string &filename) = 0
    Play a soundifle
    Parameters
        • filename: name of a sound file in "Music/" in the data directory.
virtual void startRandomTitle() = 0Starts a random track from the current playlist.
virtual bool \text{isMusicPlaying}() = 0Returns true if music is playing.
virtual void playPlaylist(const std::string &playlist) = 0
    Start playing music from the selected folder
    Parameters
        • name: of the folder that contains the playlist
virtual void say(const MWWorld::ConstPtr &reference, const std::string &filename) = 0
    Make an actor say some text.
    Parameters
        • filename: name of a sound file in "Sound/" in the data directory.
virtual void \textbf{say}(\text{const} \text{ std::string } \&\text{filename}) = 0Say some text, without an actor ref
    Parameters
        • filename: name of a sound file in "Sound/" in the data directory.
virtual bool sayDone(const MWWorld::ConstPtr &reference = MWWorld::ConstPtr()) const = 0
    Is actor not speaking?
virtual void stopSay(const MWWorld::ConstPtr &reference = MWWorld::ConstPtr()) = 0
    Stop an actor speaking.
virtual float getSaySoundLoudness(const MWWorld::ConstPtr &reference) const = 0
    Check the currently playing say sound for this actor and get an average loudness value (scale [0,1]) at
    the current time position. If the actor is not saying anything, returns 0.
virtual SoundStreamPtr playTrack(const MWSound::DecoderPtr &decoder, PlayType type) = 0
    Play a 2D audio track, using a custom decoder.
virtual void stopTrack(SoundStreamPtr stream) = 0
    Stop the given audio track from playing.
virtual double getTrackTimeDelay(SoundStreamPtr stream) = 0
    Retives the time delay, in seconds, of the audio track (must be a sound returned by playTrack). Only
    intended to be called by the track decoder's read method.
virtual SoundPtr playSound(const std::string &soundId, float volume, float pitch, PlayType type
                               = Play_TypeSfx, PlayMode mode = Play_Normal, float offset = 0)
    = 0
Play a sound, independently of 3D-position
```
<span id="page-16-0"></span>Parameters

• offset: Number of seconds into the sound to start playback.

virtual *[MWBase](#page-24-1)*::*[SoundPtr](#page-14-6)* **playSound3D**(const *[MWWorld](#page-23-0)*::ConstPtr &*reference*, const std::string &*soundId*, float *volume*, float *pitch*, *[PlayType](#page-14-5) type* = Play\_TypeSfx, *[PlayMode](#page-14-7) mode* = Play Normal, float  $offset = 0$ ) = 0

Play a 3D sound attached to an MWWorld::Ptr. Will be updated automatically with the Ptr's position, unless Play\_NoTrack is specified.

Parameters

• offset: Number of seconds into the sound to start playback.

virtual *[MWBase](#page-24-1)*::*[SoundPtr](#page-14-6)* **playSound3D**(const osg::Vec3f &*initialPos*, const std::string &*soun-*

*dId*, float *volume*, float *pitch*, *[PlayType](#page-14-5) type* = Play\_TypeSfx, *[PlayMode](#page-14-7) mode* = Play\_Normal, float  $offset = 0) = 0$ 

Play a 3D sound at *initialPos*. If the sound should be moving, it must be updated using Sound::setPosition.

- virtual void **stopSound**(*[SoundPtr](#page-14-6) sound*) = 0 Stop the given sound from playing.
- virtual void **stopSound3D**(const *[MWWorld](#page-23-0)*::ConstPtr &*reference*, const std::string &*soundId*) =

 $\Omega$ Stop the given object from playing the given sound,.

- virtual void **stopSound3D**(const *[MWWorld](#page-23-0)*::ConstPtr &*reference*) = 0 Stop the given object from playing all sounds.
- virtual void **stopSound**(const *[MWWorld](#page-23-0)*::CellStore \**cell*) = 0 Stop all sounds for the given cell.

virtual void **stopSound**(const std::string &*soundId*) = 0 Stop a non-3d looping sound.

virtual void **fadeOutSound3D**(const *[MWWorld](#page-23-0)*::ConstPtr &*reference*, const std::string &*soun-*

 $dId$ , float *duration*) = 0

Fade out given sound (that is already playing) of given object

Parameters

- reference: Reference to object, whose sound is faded out
- soundId: ID of the sound to fade out.
- duration: Time until volume reaches 0.

virtual bool **getSoundPlaying**(const *[MWWorld](#page-23-0)*::ConstPtr &*reference*, const std::string &*soun-*

```
dId) const = 0
```
Is the given sound currently playing on the given object? If you want to check if sound played with playSound is playing, use empty Ptr

- **virtual** void **pauseSounds** (int  $types = Play_TypeMask$ ) = 0 Pauses all currently playing sounds, including music.
- **virtual** void  $\text{resum}$ e Sounds (int  $\text{types} = \text{Play\_TypeMask} = 0$ Resumes all previously paused sounds.

```
virtual void update (float duration) = 0
```

```
virtual void setListenerPosDir(const osg::Vec3f &pos, const osg::Vec3f &dir, const
                                 osg::Vec3f &up, bool underwater) = 0
```
virtual void **updatePtr**(const *[MWWorld](#page-23-0)*::ConstPtr &*old*, const *[MWWorld](#page-23-0)*::ConstPtr &*updated*)  $= 0$ 

**virtual** void  $\text{clear}(x) = 0$ 

# <span id="page-17-4"></span>**Private Functions**

#### <span id="page-17-1"></span>**SoundManager**(const *[SoundManager](#page-17-1)*&) not implemented

*[SoundManager](#page-17-1)* &**operator=**(const *[SoundManager](#page-17-1)*&) not implemented

#### <span id="page-17-0"></span>namespace **MWBase**

#### class **StateManager**

*#include <statemanager.hpp>* Interface for game state manager (implemented in MWState)

#### **Public Types**

<span id="page-17-2"></span>enum **State**

*Values:*

**State\_NoGame**

**State\_Ended**

**State\_Running**

<span id="page-17-3"></span>typedef std::list<MWState::Character>::const\_iterator **CharacterIterator**

# **Public Functions**

**StateManager**()

```
virtual ~StateManager()
```
virtual void **requestQuit**() = 0

virtual bool **hasQuitRequest**() const = 0

**virtual void askLoadRecent**  $() = 0$ 

virtual *[State](#page-17-2)* **getState**() const = 0

**virtual** void **newGame** (bool  $bypass = false$ ) = 0 Start a new game.

#### Parameters

• bypass: Skip new game mechanics.

**virtual** void **endGame**  $() = 0$ 

virtual void **deleteGame**(const MWState::Character \**character*, const MWState::Slot \**slot*) = 0

virtual void **saveGame**(const std::string &*description*, const MWState::Slot \**slot* = 0) = 0 Write a saved game to *slot* or create a new slot if *slot* == 0.

Note Slot must belong to the current character.

virtual void **loadGame**(const std::string &*filepath*) = 0

Load a saved game directly from the given file path. This will search the CharacterManager for a Character containing this save file, and set this Character current if one was found. Otherwise, a new Character will be created.

```
virtual void loadGame(const MWState::Character *character, const std::string &filepath) = 0
    Load a saved game file belonging to the given character.
```
**virtual** void  $quicksave$  (std::string = "Quicksave") = 0 Simple saver, writes over the file if already existing.

Used for quick save and autosave

**virtual** void  $quickLoad() = 0$ Simple loader, loads the last saved file.

Used for quickload

```
virtual MWState::Character *getCurrentCharacter() = 0 Note
     May return null.
```
virtual *[CharacterIterator](#page-17-3)* **characterBegin**() = 0 Any call to SaveGame and getCurrentCharacter can invalidate the returned iterator.

virtual *[CharacterIterator](#page-17-3)* **characterEnd**() = 0

**virtual** void  $\text{update}(\text{float duration}) = 0$ 

# **Private Functions**

<span id="page-18-1"></span>**StateManager**(const *[StateManager](#page-18-1)*&) not implemented

*[StateManager](#page-18-1)* &**operator=**(const *[StateManager](#page-18-1)*&) not implemented

#### <span id="page-18-2"></span>namespace **MWGui**

# **Enums**

enum **ShowInDialogueMode**

*Values:*

**ShowInDialogueMode\_IfPossible**

**ShowInDialogueMode\_Only**

**ShowInDialogueMode\_Never**

#### <span id="page-18-0"></span>namespace **MWBase**

class **WindowManager** *#include <windowmanager.hpp>* Interface for widnow manager (implemented in MWGui)

#### **Public Types**

<span id="page-18-3"></span>typedef std::vector<int> **SkillList**

### <span id="page-19-0"></span>**Public Functions**

```
WindowManager()
```
virtual **~WindowManager**()

```
virtual void update() = 0Should be called each frame to update windows/gui elements. This could mean updating sizes of gui
    elements or opening new dialogs.
```
virtual void **playVideo**(const std::string &*name*, bool *allowSkipping*) = 0 Note This method will block until the video finishes playing (and will continually update the window while doing so)

virtual void **setNewGame**(bool *newgame*) = 0

- virtual void **pushGuiMode**(*[MWGui](#page-18-2)*::GuiMode *mode*) = 0
- **virtual** void **popGuiMode**  $() = 0$
- virtual void **removeGuiMode**(*[MWGui](#page-18-2)*::GuiMode *mode*) = 0 can be anywhere in the stack
- **virtual** void **goToJail** (int *days*) = 0

**virtual void updatePlayer**( $) = 0$ 

virtual *[MWGui](#page-18-2)*::GuiMode **getMode**() const = 0

virtual bool **containsMode**(*[MWGui](#page-18-2)*::GuiMode) const = 0

**virtual** bool  $\texttt{isGuiMode}$ () const = 0

virtual bool **isConsoleMode**() const = 0

- virtual void **toggleVisible**(*[MWGui](#page-18-2)*::GuiWindow *wnd*) = 0
- virtual void **forceHide**(*[MWGui](#page-18-2)*::GuiWindow *wnd*) = 0
- virtual void **unsetForceHide**(*[MWGui](#page-18-2)*::GuiWindow *wnd*) = 0
- **virtual** void  $\text{disallowAll}( ) = 0$ Disallow all inventory mode windows.
- **virtual** void  $allow(MWGui::GuiWindow wnd) = 0$  $allow(MWGui::GuiWindow wnd) = 0$  $allow(MWGui::GuiWindow wnd) = 0$ Allow one or more windows.
- virtual bool **isAllowed**(*[MWGui](#page-18-2)*::GuiWindow *wnd*) const = 0

```
virtual MWGui::DialogueWindow *getDialogueWindow() = 0
```
virtual *[MWGui](#page-18-2)*::InventoryWindow \***getInventoryWindow**() = 0

```
virtual MWGui::CountDialog *getCountDialog() = 0
```
virtual *[MWGui](#page-18-2)*::ConfirmationDialog \***getConfirmationDialog**() = 0

```
virtual MWGui::TradeWindow *getTradeWindow() = 0
```
virtual void **useItem**(const *[MWWorld](#page-23-0)*::Ptr &*item*) = 0 Make the player use an item, while updating GUI state accordingly.

```
virtual void updateSpellWindow() = 0
```

```
virtual void setConsoleSelectedObject(const MWWorld::Ptr &object) = 0
```
virtual void **setValue**(const std::string &*id*, const MWMechanics::AttributeValue &*value*) = 0 Set value for the given ID.

```
virtual void setValue(int parSkill, const MWMechanics::SkillValue &value) = 0
virtual void setValue(const std::string &id, const MWMechanics::DynamicStat<float> &value)
                        = 0virtual void setValue(const std::string &id, const std::string &value) = 0
virtual void setValue (const std::string \&id, int value) = 0
virtual void setDrowningTimeLeft(float time, float maxTime) = 0
    Set time left for the player to start drowning (update the drowning bar)
    Parameters
        • time: time left to start drowning
        • maxTime: how long we can be underwater (in total) until drowning starts
virtual void setPlayerClass(const ESM::Class &class_) = 0
    set current class of player
virtual void configureSkills(const SkillList &major, const SkillList &minor) = 0
    configure skill groups, each set contains the skill ID for that group.
virtual void updateSkillArea() = 0update display of skills, factions, birth sign, reputation and bounty
virtual void changeCell(const MWWorld::CellStore *cell) = 0
    change the active cell
virtual void setFocusObject(const MWWorld::Ptr &focus) = 0
virtual void setFocusObjectScreenCoords(float min_x, float min_y, float max_x, float
                                                max_y = 0
virtual void setCursorVisible(bool visible) = 0
virtual void getMousePosition (int \&x, int \&y) = 0
virtual void getMousePosition (float &x, float &y) = 0
virtual void setDragDrop(bool dragDrop) = 0
virtual bool getWorldMouseOver() = 0
virtual bool \texttt{toggleFogOfWar}() = 0virtual bool \texttt{toggleFullHelp}() = 0show extra info in item tooltips (owner, script)
virtual bool getFullHelp() const = 0virtual void setActiveMap (int x, int y, bool interior) = 0
    set the indices of the map texture that should be used
virtual void setDrowningBarVisibility(bool visible) = 0
    sets the visibility of the drowning bar
virtual void setHMSVisibility(bool visible) = 0
    sets the visibility of the hud health/magicka/stamina bars
virtual void setMinimapVisibility(bool visible) = 0
    sets the visibility of the hud minimap
virtual void setWeaponVisibility(bool visible) = 0
virtual void setSpellVisibility(bool visible) = 0
virtual void setSneakVisibility(bool visible) = 0
```
<span id="page-21-0"></span>virtual void **activateQuickKey**(int *index*) = 0

virtual std::string **getSelectedSpell**() = 0

virtual void **setSelectedSpell**(const std::string &*spellId*, int *successChancePercent*) = 0

virtual void **setSelectedEnchantItem**(const *[MWWorld](#page-23-0)*::Ptr &*item*) = 0

```
virtual void setSelectedWeapon(const MWWorld::Ptr &item) = 0
```
virtual void **unsetSelectedSpell**() = 0

virtual void **unsetSelectedWeapon**() = 0

virtual void **showCrosshair**(bool *show*) = 0

virtual bool **getSubtitlesEnabled**() = 0

**virtual** bool **toggleGui**( $) = 0$ 

virtual void **disallowMouse**() = 0

**virtual void allowMouse**  $() = 0$ 

virtual void **notifyInputActionBound**() = 0

**virtual** void **addVisitedLocation** (const std::string  $\&$ *name*, int *x*, int *y*) = 0

virtual void **removeDialog**(*[MWGui](#page-18-2)*::Layout \**dialog*) = 0 Hides dialog and schedules dialog to be deleted.

virtual void **exitCurrentGuiMode**() = 0 Gracefully attempts to exit the topmost GUI mode.

No guarentee of actually closing the window

 $$ 

virtual void **staticMessageBox**(const std::string &*message*) = 0

virtual void **removeStaticMessageBox**() = 0

virtual void **interactiveMessageBox**(const std::string &*message*, const std::vector<std::string> &*buttons* = std::vector< std::string  $>$ (), bool *block* = false) = 0

**virtual int readPressedButton**() =  $0$ 

returns the index of the pressed button or -1 if no button was pressed (->MessageBoxmanager- >InteractiveMessageBox)

**virtual** void  $\text{onFrame}$  (float *frameDuration*) = 0

**virtual** std::map<int, MWMechanics::SkillValue> **getPlayerSkillValues** () = 0

virtual std::map<int, MWMechanics::AttributeValue> getPlayerAttributeValues () = 0

```
virtual SkillList getPlayerMinorSkills() = 0
```
virtual *[SkillList](#page-18-3)* **getPlayerMajorSkills**() = 0

virtual std::string **getGameSettingString**(const std::string &*id*, const std::string &*default\_*)

 $= 0$ <br>Fetches a GMST string from the store, if there is no setting with the given ID or it is not a string the default string is returned.

#### Parameters

- id: Identifier for the GMST setting, e.g. "aName"
- default: Default value if the GMST setting cannot be used.

```
virtual void processChangedSettings(const std::set<std::pair<std::string, std::string>>
                                        \&changed) = 0virtual void windowResized (int x, int y) = 0
virtual void executeInConsole(const std::string &path) = 0
virtual void enableRest () = 0virtual bool getRestEnabled() = 0virtual bool getJournalAllowed() = 0virtual bool getPlayerSleeping() = 0
virtual void wakeUpPlayer () = 0virtual void showCompanionWindow(MWWorld::Ptr actor) = 0
virtual void startSpellMaking(MWWorld::Ptr actor) = 0
virtual void startEnchanting(MWWorld::Ptr actor) = 0
virtual void startRecharge(MWWorld::Ptr soulgem) = 0
virtual void startSelfEnchanting(MWWorld::Ptr soulgem) = 0
virtual void startTraining(MWWorld::Ptr actor) = 0
virtual void startRepair(MWWorld::Ptr actor) = 0
virtual void startRepairItem(MWWorld::Ptr item) = 0
virtual void startTravel(const MWWorld::Ptr &actor) = 0
virtual void startSpellBuying(const MWWorld::Ptr &actor) = 0
virtual void startTrade(const MWWorld::Ptr &actor) = 0
virtual void openContainer(const MWWorld::Ptr &container, bool loot) = 0
virtual void showBook(const MWWorld::Ptr &item, bool showTakeButton) = 0
virtual void showScroll(const MWWorld::Ptr &item, bool showTakeButton) = 0
virtual void showSoulgemDialog(MWWorld::Ptr item) = 0
virtual void changePointer(const std::string &name) = 0
virtual void setEnemy(const MWWorld::Ptr &enemy) = 0
virtual const Translation::Storage &getTranslationDataStorage() const = 0
virtual void setKeyFocusWidget(MyGUI::Widget *widget) = 0
   Warning: do not use MyGUI::InputManager::setKeyFocusWidget directly. Instead use this.
virtual Loading::Listener *getLoadingScreen() = 0
virtual bool getCursorVisible() = 0
   Should the cursor be visible?
virtual void \text{clear}(x) = 0Clear all savegame-specific data.
virtual void write(ESM::ESMWriter &writer, Loading::Listener &progress) = 0
virtual void readRecord(ESM::ESMReader &reader, uint32_t type) = 0
virtual int countSavedGameRecords() const = 0
```

```
virtual bool isSavingAllowed() const = 0
    Does the current stack of GUI-windows permit saving?
virtual void exitCurrentModal() = 0
    Send exit command to active Modal window.
virtual void addCurrentModal(MWGui::WindowModal *input) = 0
    Sets the current Modal.
    Used to send exit command to active Modal when Esc is pressed
virtual void removeCurrentModal(MWGui::WindowModal *input) = 0
    Removes the top Modal.
    Used when one Modal adds another Modal
    Parameters
        • input: Pointer to the current modal, to ensure proper modal is removed
virtual void pinWindow(MWGui::GuiWindow window) = 0
virtual void \text{fades} reenIn (const float time, bool clearQueue = true) = 0
    Fade the screen in, over time seconds.
virtual void \textbf{fadescreenOut} (const float time, bool clearQueue = true) = 0
    Fade the screen out to black, over time seconds.
virtual void fadeScreenTo(const int percent, const float time, bool clearQueue = true) = 0
    Fade the screen to a specified percentage of black, over time seconds.
virtual void \textbf{setBlindness}(\textbf{const} \text{ int } percent) = 0Darken the screen to a specified percentage.
virtual void activateHitOverlay(bool interrupt = true) = 0
virtual void setWerewolfOverlay(bool set) = 0
virtual void toggleDebugWindow() = 0virtual void \text{cycleSpe11} (bool next) = 0
    Cycle to next or previous spell.
virtual void \text{cycleMean}(\text{bool}\, next) = 0Cycle to next or previous weapon.
virtual std::string correctIconPath(const std::string &path) = 0
virtual std::string correctBookartPath(const std::string &path, int width, int height) = 0
virtual std::string correctTexturePath(const std::string &path) = 0
virtual bool textureExists(const std::string &path) = 0
virtual void removeCell(MWWorld::CellStore *cell) = 0
virtual void writeFog(MWWorld::CellStore *cell) = 0
Private Functions
WindowManager(const WindowManager&)
    not implemented
```
<span id="page-23-1"></span>*[WindowManager](#page-23-1)* &**operator=**(const *[WindowManager](#page-23-1)*&) not implemented

<span id="page-23-0"></span>namespace **MWWorld**

#### <span id="page-24-4"></span>**Typedefs**

typedef std::vector<std::pair<*[MWWorld](#page-23-0)*::Ptr, MWMechanics::Movement>> **PtrMovementList**

#### <span id="page-24-1"></span><span id="page-24-0"></span>namespace **MWBase**

# <span id="page-24-2"></span>class **World** *#include <world.hpp>* Interface for the *[World](#page-24-2)* (implemented in MWWorld)

# **Public Types**

<span id="page-24-3"></span>enum **DetectionType**

*Values:*

**Detect\_Enchantment**

**Detect\_Key**

**Detect\_Creature**

# **Public Functions**

**World**()

virtual **~World**()

```
virtual void preloadCommonAssets() = 0
```

```
• bypass: Bypass regular game start.
```

```
virtual void \text{clear}(x) = 0
```

```
virtual int countSavedGameRecords() const = 0
```

```
virtual int countSavedGameCells() const = 0
```
virtual void **write**(ESM::ESMWriter &*writer*, Loading::Listener &*listener*) const = 0

virtual void **readRecord**(ESM::ESMReader &*reader*, uint32\_t *type*, const std::map<int, int> &*contentFileMap*) = 0

 $virtual\,MWWord::CellStore*getExtension(int x, int y) = 0$ 

virtual *[MWWorld](#page-23-0)*::CellStore \***getInterior**(const std::string &*name*) = 0

```
virtual MWWorld::CellStore *getCell(const ESM::CellId &id) = 0
```
**virtual void useDeathCamera**( $) = 0$ 

virtual void **setWaterHeight**(const float *height*) = 0

**virtual** bool **toggleWater**( $) = 0$ 

**virtual** bool  $\text{toggleWorld}() = 0$ 

**virtual** void  $\text{adjustSky}() = 0$ 

virtual const Fallback::Map \***getFallback**() const = 0

```
virtual MWWorld::Player &getPlayer() = 0
```
virtual void **startNewGame**(bool *bypass*) = 0 Parameters

<span id="page-25-0"></span> $virtual\,MWWorld::P$  $virtual\,MWWorld::P$  $virtual\,MWWorld::P$ tr  $getPlayerPtr() = 0$ 

virtual const *[MWWorld](#page-23-0)*::ESMStore &**getStore**() const = 0

virtual std::vector<ESM::ESMReader> &**getEsmReader**() = 0

- virtual *[MWWorld](#page-23-0)*::LocalScripts &**getLocalScripts**() = 0
- virtual bool has CellChanged $()$  const =  $0$ Has the set of active cells changed, since the last frame?

virtual bool  $\texttt{isCellExterior}$ () const = 0

- virtual bool **isCellQuasiExterior**() const = 0
- virtual osg::Vec2f **getNorthVector**(const *[MWWorld](#page-23-0)*::CellStore \**cell*) = 0 get north vector for given interior cell
- virtual void **getDoorMarkers**(*[MWWorld](#page-23-0)*::CellStore \**cell*, std::vector<*[DoorMarker](#page-32-0)*> &*out*) = 0 get a list of teleport door markers for a given cell, to be displayed on the local map
- virtual void **setGlobalInt**(const std::string &*name*, int *value*) = 0 Set value independently from real type.
- virtual void **setGlobalFloat**(const std::string &*name*, float *value*) = 0 Set value independently from real type.
- virtual int **getGlobalInt**(const std::string &*name*) const = 0 Get value independently from real type.
- virtual float **getGlobalFloat**(const std::string &*name*) const = 0 Get value independently from real type.
- virtual char **getGlobalVariableType**(const std::string &*name*) const = 0 Return ' ', if there is no global variable with this name.
- virtual std::string **getCellName**(const *[MWWorld](#page-23-0)*::CellStore \**cell* = 0) const = 0 Return name of the cell.

Note If cell==0, the cell the player is currently in will be used instead to generate a name.

virtual void **removeRefScript**(*[MWWorld](#page-23-0)*::RefData \**ref*) = 0

```
virtual MWWorld::Ptr getPtr(const std::string &name, bool activeOnly) = 0
    Return a pointer to a liveCellRef with the given name.
    Parameters
```
• activeOnly: do non search inactive cells.

- virtual *[MWWorld](#page-23-0)*::Ptr **searchPtr**(const std::string &*name*, bool *activeOnly*) = 0 Return a pointer to a liveCellRef with the given name. **Parameters** 
	- activeOnly: do non search inactive cells.
- virtual *[MWWorld](#page-23-0)*::Ptr **searchPtrViaActorId**(int *actorId*) = 0 Search is limited to the active cells.
- virtual *[MWWorld](#page-23-0)*::Ptr **findContainer**(const *[MWWorld](#page-23-0)*::ConstPtr &*ptr*) = 0 Return a pointer to a liveCellRef which contains *ptr*. Note Search is limited to the active cells.

virtual void **enable**(const *[MWWorld](#page-23-0)*::Ptr &*ptr*) = 0

virtual void **disable**(const *[MWWorld](#page-23-0)*::Ptr &*ptr*) = 0

<span id="page-26-0"></span>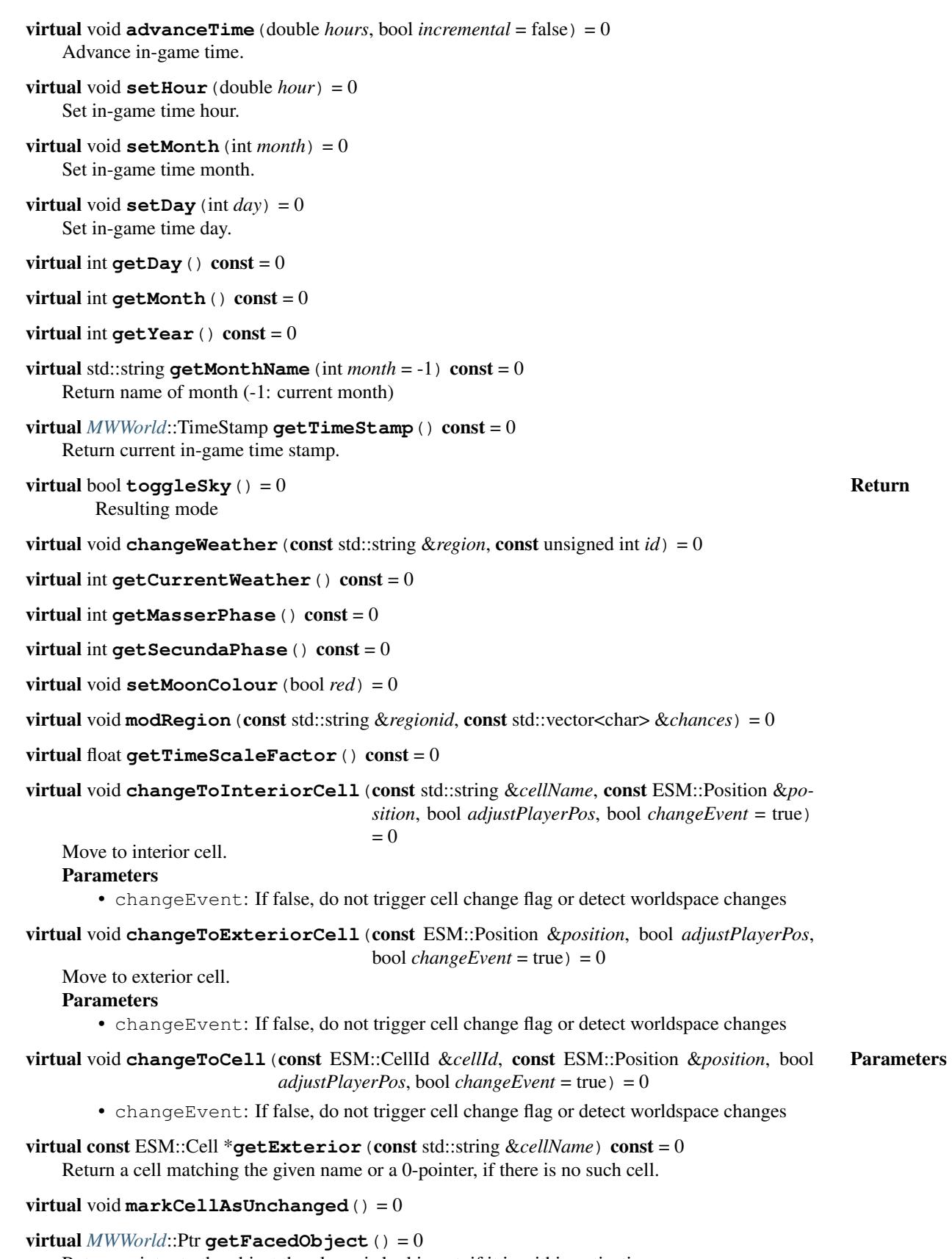

Return pointer to the object the player is looking at, if it is within activation range.

<span id="page-27-0"></span>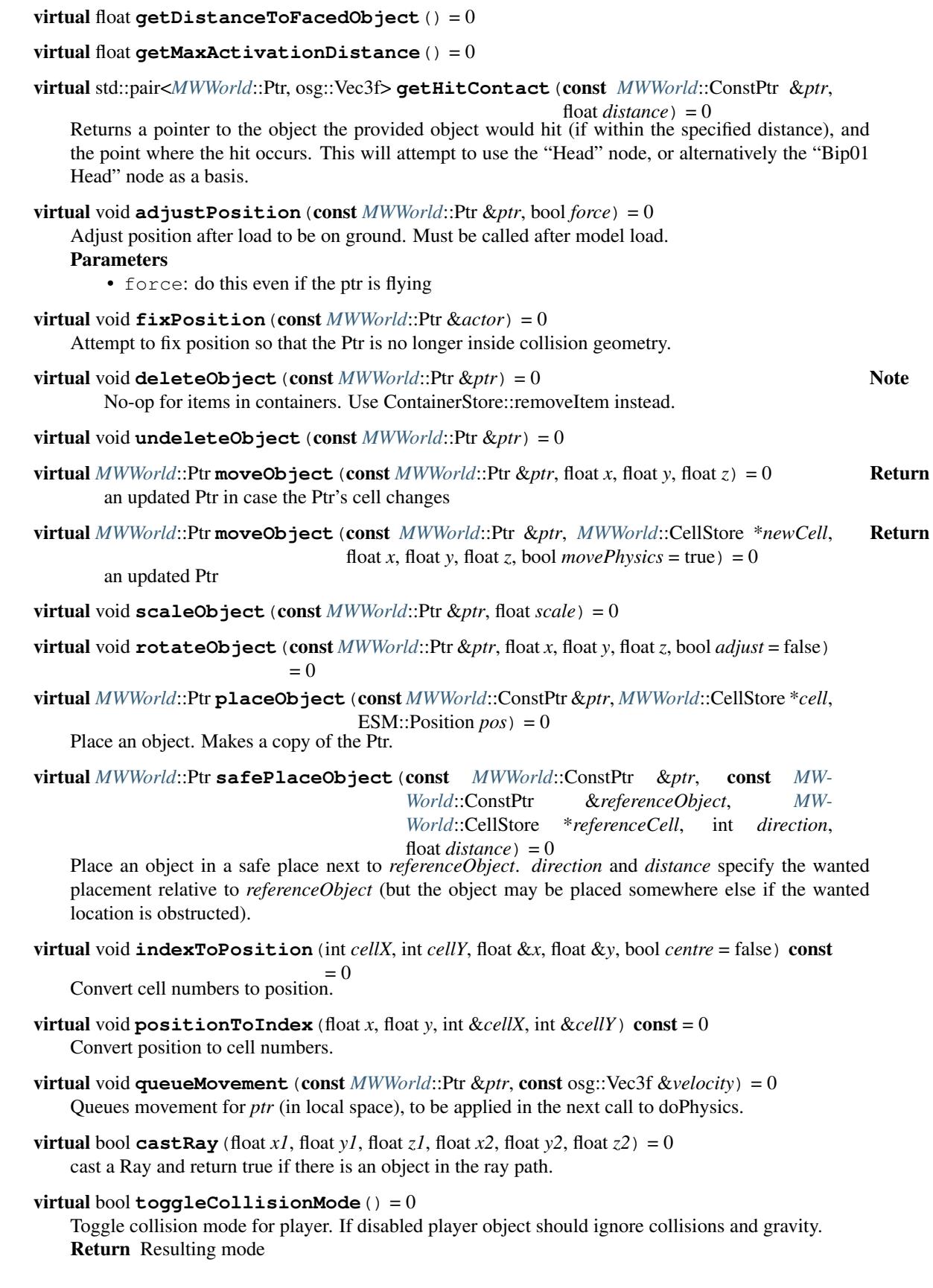

- <span id="page-28-0"></span>virtual bool **toggleRenderMode**(MWRender::RenderMode *mode*) = 0 Toggle a render mode. Return Resulting mode
- virtual const ESM::Potion \***createRecord**(const ESM::Potion &*record*) = 0 Create a new record (of type potion) in the ESM store. Return pointer to created record
- virtual const ESM::Spell \***createRecord**(const ESM::Spell &*record*) = 0 Create a new record (of type spell) in the ESM store. Return pointer to created record
- virtual const ESM::Class \***createRecord**(const ESM::Class &*record*) = 0 Create a new record (of type class) in the ESM store. Return pointer to created record
- virtual const ESM::Cell \***createRecord**(const ESM::Cell &*record*) = 0 Create a new record (of type cell) in the ESM store. Return pointer to created record
- virtual const ESM::NPC \***createRecord**(const ESM::NPC &*record*) = 0 Create a new record (of type npc) in the ESM store. Return pointer to created record
- virtual const ESM::Armor \***createRecord**(const ESM::Armor &*record*) = 0 Create a new record (of type armor) in the ESM store. Return pointer to created record
- virtual const ESM::Weapon \***createRecord**(const ESM::Weapon &*record*) = 0 Create a new record (of type weapon) in the ESM store. Return pointer to created record
- virtual const ESM::Clothing \***createRecord**(const ESM::Clothing &*record*) = 0 Create a new record (of type clothing) in the ESM store. Return pointer to created record
- virtual const ESM::Enchantment \***createRecord**(const ESM::Enchantment &*record*) = 0 Create a new record (of type enchantment) in the ESM store. Return pointer to created record
- virtual const ESM::Book \***createRecord**(const ESM::Book &*record*) = 0 Create a new record (of type book) in the ESM store. Return pointer to created record
- virtual const ESM::CreatureLevList \***createOverrideRecord**(const ESM::CreatureLevList  $\& record$  = 0 Write this record to the ESM store, allowing it to override a pre-existing record with the same ID. Return pointer to created record
- virtual const ESM::ItemLevList \***createOverrideRecord**(const ESM::ItemLevList  $\& record$  = 0 Write this record to the ESM store, allowing it to override a pre-existing record with the same ID.

Return pointer to created record

**virtual** void **update** (float *duration*, bool *paused*) = 0

virtual *[MWWorld](#page-23-0)*::Ptr **placeObject**(const *[MWWorld](#page-23-0)*::ConstPtr &*object*, float *cursorX*, float *cursorY*, int *amount*) = 0

copy and place an object into the gameworld at the specified cursor position

Parameters

- object:
- cursor: X (relative 0-1)

```
• cursor: Y (relative 0-1)
        • number: of objects to place
virtual MWWorld::Ptr dropObjectOnGround(const MWWorld::Ptr &actor, const MW-
                                             World::ConstPtr &object, int amount) = 0
   copy and place an object into the gameworld at the given actor's position
   Parameters
        • actor: giving the dropped object position
        • object:
        • number: of objects to place
virtual bool canPlaceObject (float cursorX, float cursorY) = 0 Return
       true if it is possible to place on object at specified cursor location
virtual void processChangedSettings(const std::set<std::pair<std::string, std::string>>
                                         \&settings) = 0virtual bool isFlying(const MWWorld::Ptr &ptr) const = 0
virtual bool isSlowFalling(const MWWorld::Ptr &ptr) const = 0
virtual bool isSwimming(const MWWorld::ConstPtr &object) const = 0
virtual bool isWading(const MWWorld::ConstPtr &object) const = 0
virtual bool isSubmerged(const MWWorld::ConstPtr &object) const = 0
   Is the head of the creature underwater?
virtual bool isUnderwater(const MWWorld::CellStore *cell, const osg::Vec3f &pos) const = 0
virtual bool isWaterWalkingCastableOnTarget(const MWWorld::ConstPtr &target)
                                                   const = 0virtual bool isOnGround(const MWWorld::Ptr &ptr) const = 0
virtual osg::Matrixf getActorHeadTransform(const MWWorld::ConstPtr &actor) const = 0
virtual void \text{togglePOV}() = 0virtual bool isFirstPerson() const = 0
virtual void togglePreviewMode(bool enable) = 0
virtual bool toggleVanityMode(bool enable) = 0
virtual void allowVanityMode(bool allow) = 0
virtual void togglePlayerLooking(bool enable) = 0
virtual void changeVanityModeScale(float factor) = 0
virtual bool vanityRotateCamera(float *rot) = 0
virtual void setCameraDistance (float dist, bool adjust = false, bool override = true) = 0
virtual void setupPlayer() = 0virtual void renderPlayer () = 0virtual void activateDoor(const MWWorld::Ptr &door) = 0
   open or close a non-teleport door (depending on current state)
virtual void activateDoor(const MWWorld::Ptr &door, int state) = 0
   update movement state of a non-teleport door as specified
   Note throws an exception when invoked on a teleport door
   Parameters
```
• state: see MWClass::setDoorState

<span id="page-30-0"></span>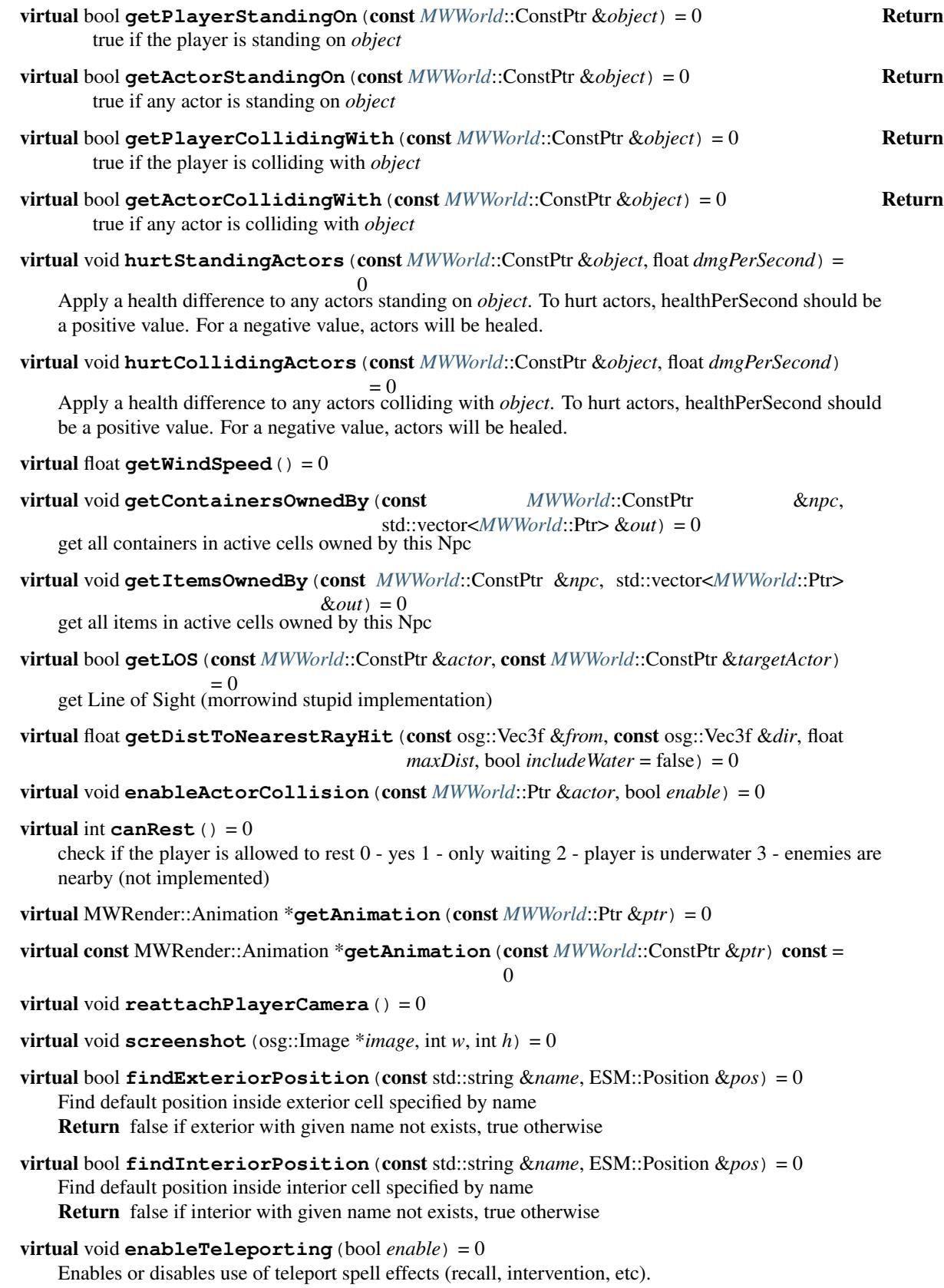

<span id="page-31-0"></span> $virtual$  bool  $is \texttt{TeleportingEnabled}() const = 0$ Returns true if teleport spell effects are allowed.

- virtual void **enableLevitation**(bool *enable*) = 0 Enables or disables use of levitation spell effect.
- virtual bool  $\texttt{isLevitationEnabled}() \text{const} = 0$ Returns true if levitation spell effect is allowed.
- virtual bool **getGodModeState**() = 0

**virtual** bool **toggleGodMode** () =  $0$ 

**virtual** bool **toggleScripts**  $() = 0$ 

```
virtual bool getScriptsEnabled() const = 0
```

```
virtual bool startSpellCast(const MWWorld::Ptr &actor) = 0
```
startSpellCast attempt to start casting a spell. Might fail immediately if conditions are not met.

Return true if the spell can be casted (i.e. the animation should start)

Parameters

• actor:

virtual void **castSpell**(const *[MWWorld](#page-23-0)*::Ptr &*actor*) = 0

virtual void **launchMagicBolt**(const std::string &*spellId*, bool *stack*, const ESM::EffectList &*effects*, const *[MWWorld](#page-23-0)*::Ptr &*caster*, const std::string &*sourceName*, const osg::Vec3f &*fallbackDirection*) = 0

virtual void **launchProjectile**(*[MWWorld](#page-23-0)*::Ptr *actor*, *[MWWorld](#page-23-0)*::ConstPtr *projectile*, const osg::Vec3f &*worldPos*, const osg::Quat &*orient*, *[MW-](#page-23-0)[World](#page-23-0)*::Ptr *bow*, float *speed*, float *attackStrength*) = 0

virtual const std::vector<std::string> &**getContentFiles**() const = 0

virtual void **breakInvisibility**(const *[MWWorld](#page-23-0)*::Ptr &*actor*) = 0

**virtual** bool  $\mathbf{isDark}$  () const = 0

virtual bool **findInteriorPositionInWorldSpace**(const *[MWWorld](#page-23-0)*::CellStore \**cell*,  $\text{osg::}$ Vec3f &*result*) = 0

virtual void **teleportToClosestMarker**(const *[MWWorld](#page-23-0)*::Ptr &*ptr*, const std::string &*id*) =

0 Teleports *ptr* to the closest reference of *id* (e.g. DivineMarker, PrisonMarker, TempleMarker) Note id must be lower case

virtual void **listDetectedReferences**(const *[MWWorld](#page-23-0)*::Ptr &*ptr*, std::vector<*[MWWorld](#page-23-0)*::Ptr> &*out*, *[DetectionType](#page-24-3)*  $type = 0$ 

List all references (filtered by *type*) detected by *ptr*. The range is determined by the current magnitude of the "Detect X" magic effect belonging to *type*.

Note This also works for references in containers.

```
virtual void updateDialogueGlobals () = 0
```
Update the value of some globals according to the world state, which may be used by dialogue entries. This should be called when initiating a dialogue.

```
virtual void confiscateStolenItems(const MWWorld::Ptr &ptr) = 0
```
Moves all stolen items from *ptr* to the closest evidence chest.

**virtual** void  $\phi$ **Joluth** $( ) = 0$ 

<span id="page-32-2"></span>virtual void **spawnRandomCreature**(const std::string &*creatureList*) = 0 Spawn a random creature from a levelled list next to the player.

virtual void **spawnBloodEffect**(const *[MWWorld](#page-23-0)*::Ptr &*ptr*, const osg::Vec3f &*worldPosition*) = 0 Spawn a blood effect for *ptr* at *worldPosition*.

- virtual void **spawnEffect**(const std::string &*model*, const std::string &*textureOverride*, const osg::Vec3f &*worldPos*) = 0
- virtual void **explodeSpell**(const osg::Vec3f &*origin*, const ESM::EffectList &*effects*, const *[MWWorld](#page-23-0)*::Ptr &*caster*, const *[MWWorld](#page-23-0)*::Ptr &*ignore*, ESM::RangeType *rangeType*, const std::string &*id*, const std::string &*sourceName*) = 0

virtual void **activate**(const *[MWWorld](#page-23-0)*::Ptr &*object*, const *[MWWorld](#page-23-0)*::Ptr &*actor*) = 0

- $virtual\,bool\,is\,In\,Storm()$   $const = 0$ MWWorld::WeatherManager::isInStorm
- virtual osg::Vec3f getStormDirection() const = 0 See MWWorld::WeatherManager::getStormDirection
- virtual void **resetActors**() = 0

Resets all actors in the current active cells to their original location within that cell.

- virtual bool **isWalkingOnWater**(const *[MWWorld](#page-23-0)*::ConstPtr &*actor*) const = 0
- virtual osg::Vec3f **aimToTarget**(const *[MWWorld](#page-23-0)*::ConstPtr &*actor*, const *[MWWorld](#page-23-0)*::ConstPtr

 $&\text{target}$ ) = 0

Return a vector aiming the actor's weapon towards a target. Note The length of the vector is the distance between actor and target.

virtual float **getHitDistance**(const *[MWWorld](#page-23-0)*::ConstPtr &*actor*, const *[MWWorld](#page-23-0)*::ConstPtr  $&\text{target}$ ) = 0

Return the distance between actor's weapon and target's collision box.

virtual void **removeContainerScripts**(const *[MWWorld](#page-23-0)*::Ptr &*reference*) = 0

- virtual bool **isPlayerInJail**() const = 0
- virtual float **getTerrainHeightAt**(const osg::Vec3f &*worldPos*) const = 0 Return terrain height at *worldPos* position.
- virtual osg::Vec3f **getHalfExtents**(const *[MWWorld](#page-23-0)*::ConstPtr &*actor*, bool *rendering* = false)

 $const = 0$ 

Return physical or rendering half extents of the given actor.

### **Private Functions**

<span id="page-32-1"></span>**World**(const *[World](#page-32-1)*&) not implemented

- *[World](#page-32-1)* &**operator=**(const *[World](#page-32-1)*&) not implemented
- <span id="page-32-0"></span>struct **DoorMarker**

# **Public Members**

std::string **name**

<span id="page-33-0"></span>float **x**

float **y**

ESM::CellId **dest**

#### namespace **OMW**

#### class **Engine**

*#include <engine.hpp>* Main engine class, that brings together all the components of OpenMW.

#### **Public Functions**

**Engine**(Files::ConfigurationManager &*configurationManager*)

#### virtual **~Engine**()

void **enableFSStrict**(bool *fsStrict*) Enable strict filesystem mode (do not fold case)

Attention The strict mode must be specified before any path-related settings are given to the engine.

void **setDataDirs**(const Files::PathContainer &*dataDirs*) Set data dirs.

void **addArchive**(const std::string &*archive*) Add BSA archive.

- void **setResourceDir**(const boost::filesystem::path &*parResDir*) Set resource dir.
- void **setCell**(const std::string &*cellName*) Set start cell name (only interiors for now)

```
void addContentFile(const std::string &file)
```
addContentFile - Adds content file (ie. esm/esp, or omwgame/omwaddon) to the content files container.

#### Parameters

• file: - filename (extension is required)

- void **setScriptsVerbosity**(bool *scriptsVerbosity*) Enable or disable verbose script output.
- void **setSoundUsage**(bool *soundUsage*) Disable or enable all sounds.
- void **setSkipMenu**(bool *skipMenu*, bool *newGame*) Skip main menu and go directly into the game

#### Parameters

- newGame: Start a new game instead off dumping the player into the game (ignored if !skip-Menu).
- void **setGrabMouse**(bool *grab*)

#### void **go**()

Initialise and enter main loop.

#### void **setCompileAll**(bool *all*)

Compile all scripts (excludign dialogue scripts) at startup?

- <span id="page-34-1"></span>void **setCompileAllDialogue**(bool *all*) Compile all dialogue scripts at startup?
- void **setEncoding**(const ToUTF8::FromType &*encoding*) Font encoding.
- void **setFallbackValues**(std::map<std::string, std::string> *map*)
- void **setScriptConsoleMode**(bool *enabled*) Enable console-only script functionality.
- void **setStartupScript**(const std::string &*path*) Set path for a script that is run on startup in the console.
- void **setActivationDistanceOverride**(int *distance*) Override the game setting specified activation distance.
- void **setWarningsMode**(int *mode*)
- void **setScriptBlacklist**(const std::vector<std::string> &*list*)
- void **setScriptBlacklistUse**(bool *use*)
- void **enableFontExport**(bool *exportFonts*)
- void **setSaveGameFile**(const std::string &*savegame*) Set the save game file to load after initialising the engine.

# **Private Functions**

<span id="page-34-0"></span>**Engine**(const *[Engine](#page-34-0)*&)

*[Engine](#page-34-0)* &**operator=**(const *[Engine](#page-34-0)*&)

#### void **executeLocalScripts**()

void **frame**(float *dt*)

std::string **loadSettings**(Settings::Manager &*settings*) Load settings from various files, returns the path to the user settings file.

void **prepareEngine**(Settings::Manager &*settings*) Prepare engine for game play.

void **createWindow**(Settings::Manager &*settings*)

void **setWindowIcon**()

# **Private Members**

#### SDL\_Window \***mWindow**

std::auto\_ptr<VFS::Manager> **mVFS**

std::auto\_ptr<Resource::ResourceSystem> **mResourceSystem**

*[MWBase](#page-24-1)*::*[Environment](#page-5-2)* **mEnvironment**

ToUTF8::FromType **mEncoding**

ToUTF8::Utf8Encoder \***mEncoder**

Files::PathContainer **mDataDirs**

<span id="page-35-0"></span>std::vector<std::string> **mArchives** boost::filesystem::path **mResDir** osg::ref\_ptr<osgViewer::Viewer> **mViewer** osg::ref\_ptr<osgViewer::ScreenCaptureHandler> **mScreenCaptureHandler** std::string **mCellName** std::vector<std::string> **mContentFiles** bool **mVerboseScripts** bool **mSkipMenu** bool **mUseSound** bool **mCompileAll** bool **mCompileAllDialogue** int **mWarningsMode** std::string **mFocusName** std::map<std::string, std::string> **mFallbackMap** bool **mScriptConsoleMode** std::string **mStartupScript** int **mActivationDistanceOverride** std::string **mSaveGameFile** bool **mGrab** bool **mExportFonts** Compiler::Extensions **mExtensions** Compiler::Context \***mScriptContext** Files::Collections **mFileCollections** bool **mFSStrict** Translation::Storage **mTranslationDataStorage** std::vector<std::string> **mScriptBlacklist** bool **mScriptBlacklistUse** bool **mNewGame** osg::Timer\_t **mStartTick** Files::ConfigurationManager &**mCfgMgr**

# **1.1.2 Indices and tables**

- genindex
- search

# <span id="page-36-0"></span>**1.2 OpenMW CS user manual**

The following document is the complete user manual for *OpenMW CS*, the construction set for the OpenMW game engine. It is intended to serve both as an introduction and a reference for the application. Even if you are familiar with modding *The Elder Scrolls III: Morrowind* you should at least read the first few chapters to familiarise yourself with the new interface.

Warning: OpenMW CS is still software in development. The manual does not cover any of its shortcomings, it is written as if everything was working as inteded. Please report any software problems as bugs in the software, not errors in the manual.

# **1.2.1 Foreword**

<Some introductory lines here, explain nomenclature and abbreviations>

# **How to read the manual**

The manual can be roughly divided into two parts: a tutorial part consisting of the first two (three) chapters and the reference manual. We recommend all readers to work through the tutorials first, there you will be guided through the creation of a fairly simple mod where you can familiarise yourself with the record-based interface. The tutorials are very simple and teach you only what is necessary for the task, each one can be completed in under half an hour. It is strongly recommended to do the tutorials in order.

When you are familiar with the CS in general and want to write your own mods it is time to move on to the reference part of the manual. The reference chapters can be read out of order, each one covers only one topic.

# **1.2.2 A Tour through OpenMW CS: making a magic ring**

In this first chapter we will create a mod that adds a new ring with a simple enchantment to the game. The ring will give its wearer a permanent Night Vision effect while being worn. You don't need prior knowledge about modding Morrowind, but you should be familiar with the game itself. There will be no scripting necessary, we chan achieve everything using just what the base game offers out of the box. Before continuing make sure that OpenMW is properly installed and playable.

# **Adding the ring to the game's records**

In this first section we will define what our new ring is, what it looks like and what it does. Getting it to work is the first step before we go further.

# **Starting up OpenMW CS**

We will start by launching OpenMW CS, the location of the program depends on your operating system. You will be presented with a dialogue with three options: create a new game, create a new addon, edit a content file.

The first option is for creating an entirely new game, that's not what we want. We want to edit an existing game, so choose the second one. When you save your addon you can use the third option to open it again.

You will be presented with another window where you get to chose the content to edit and the name of your project. We have to chose at least a base game, and optionally a number of other addons we want to depend on. The name of the project is arbitrary, it will be used to identify the addon later in the OpenMW launcher.

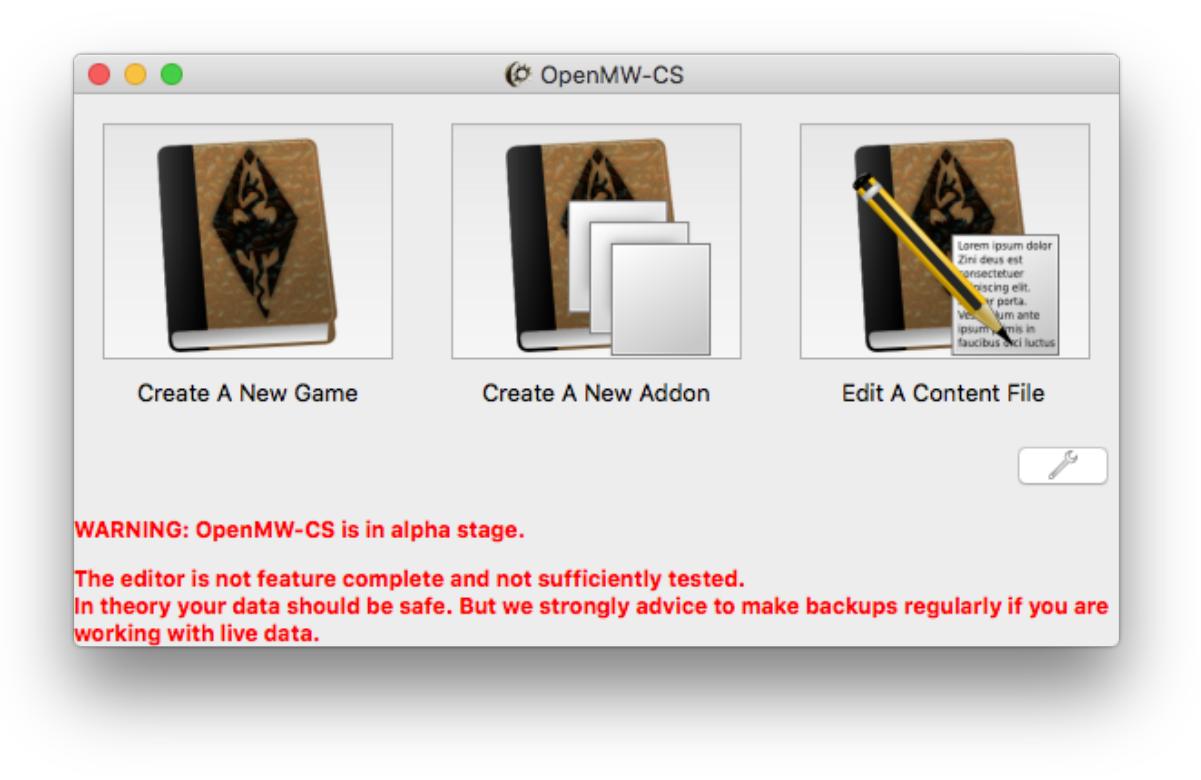

Choose Morrowind as your content file and enter *Ring of Night Vision* as the name. We could also chose further content files as dependencies if we wanted to, but for this mod the base game is enough.

Once the addon has been created you will be presented with a table. If you see a blank window rather than a table choose  $World \rightarrow Objects$  from the menu.

Let's talk about the interface for a second. Every window in OpenMW CS has *panels*, these are often but not always tables. You can close a panel by clicking the small "X" on the title bar of the panel, or you can detach it by either dragging the title bar or clicking the icon with the two windows. A detached panel can be re-attached to a window by dragging it by the title bar on top of the window.

Now let's look at the panel itself: we have a filter text field, a very large table and a status bar. The filter will be very useful when we want to find an entry in the table, but for now it is irrelevant. The table you are looking at contains all objects in the game, these can be items, NPCs, creatures, whatever. Every object is an entry in that table, visible as a row. The columns of the table are the attributes of each object.

Morrowind uses something called a *relational database* for game data. If you are not familiar with the term, it means that every type of thing can be expressed as a *table*: there is a table for objects, a table for enchantments, a table for icons, one for meshes, and so on. Properties of an entry must be simple values, like numbers or text strings. If we want a more complicated property we need to reference an entry from another table. There are a few exceptions to this though, some tables do have subtables. The effects of enchantments are one of those exceptions.

# **Defining a new record**

Enough talk, let's create the new ring now. Right-click anywhere in the objects table, choose *Add Record* and the status bar will change into an input field. We need to enter an *ID* (short for *identifier*) and pick the type. The identifier is a unique name by which the ring can later be identified; I have chosen *ring\_night\_vision*. For the type choose *Clothing*.

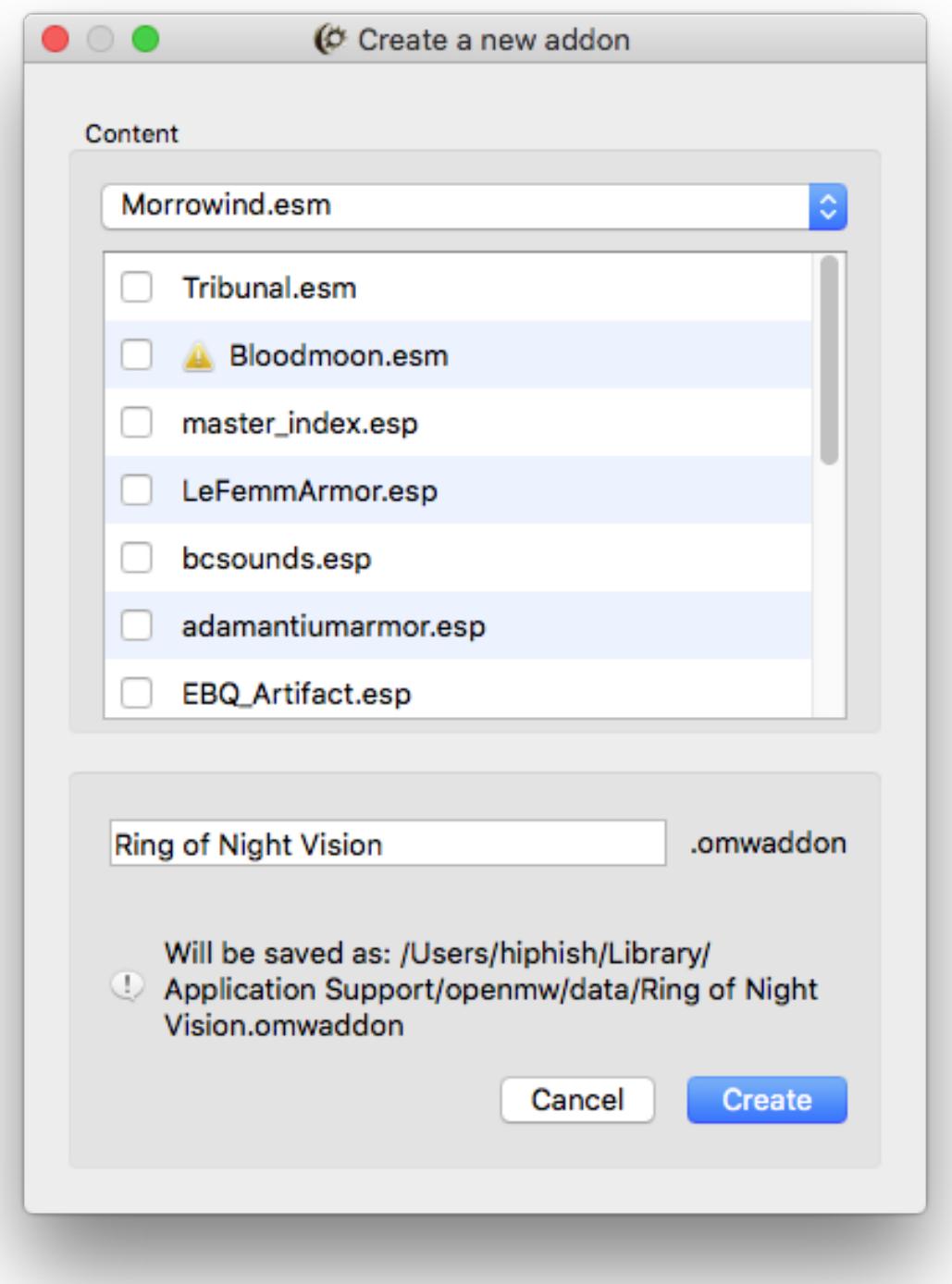

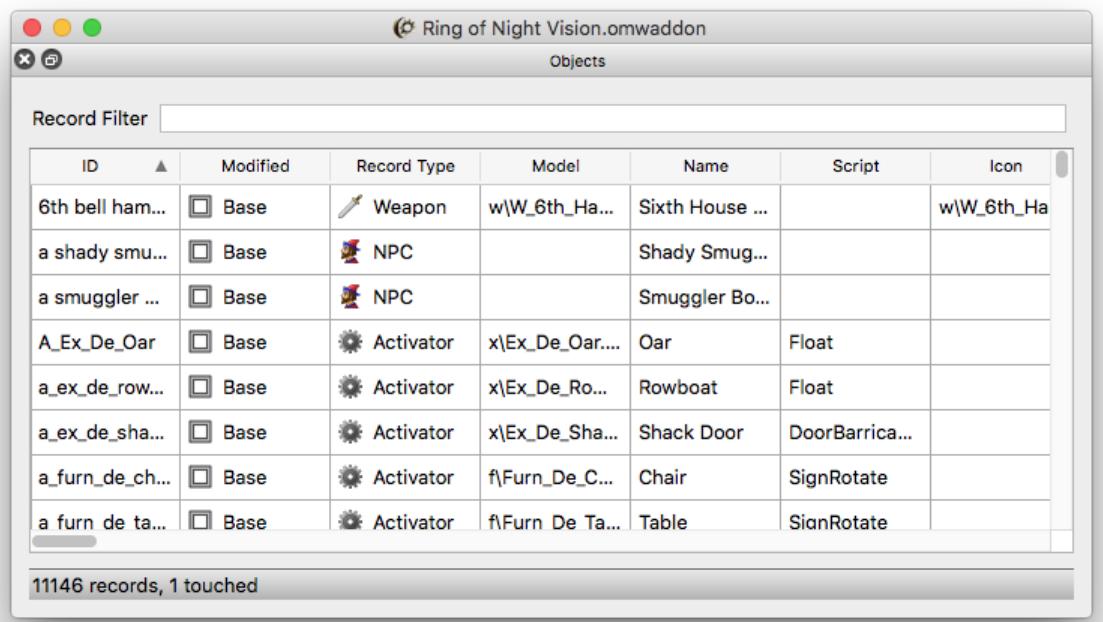

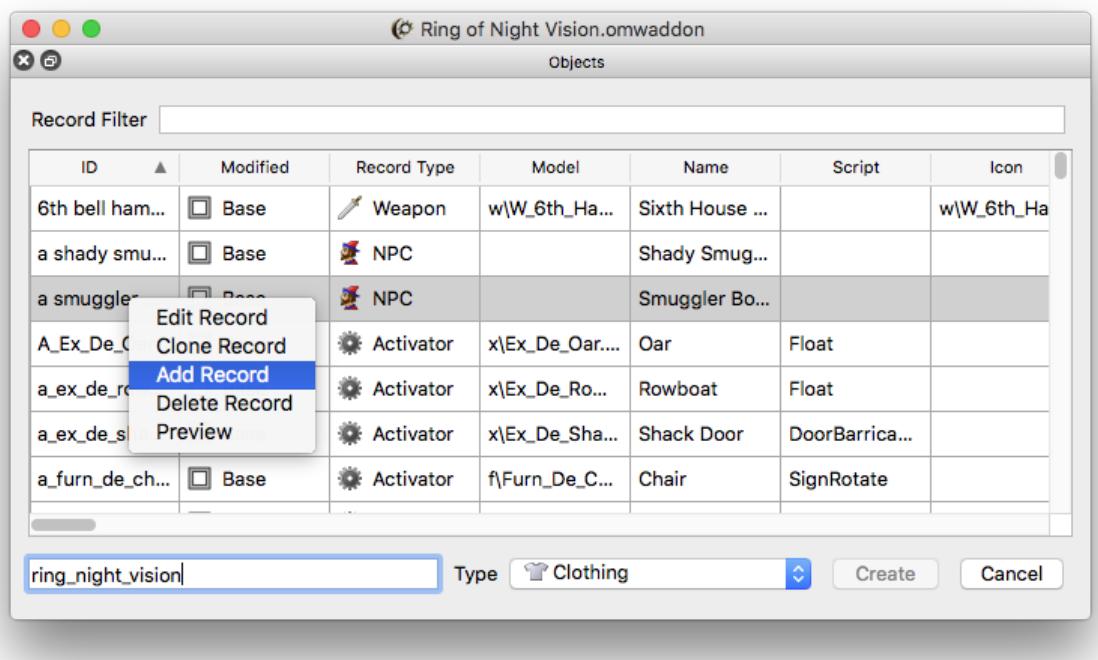

The table should jump right to our newly created record, if not read further below how to use filters to find a record by ID. Notice that the *Modified* column now shows that this record is new. Records can also be *Base* (unmodified), *Modified* and *Deleted*. The other fields are still empty since we created this record from nothing. We can double-click a table cell while holding Shift to edit it (this is a configurable shortcut), but there is a better way: right-click the row of our new record and chose *Edit Record*, a new panel will open.

We can right-click the row of our new record and chose *Edit Record*, a new panel will open. Alternatively we can also define a configurable shortcut instead of using the context menu; the default is double-clicking while holding down the shift key.

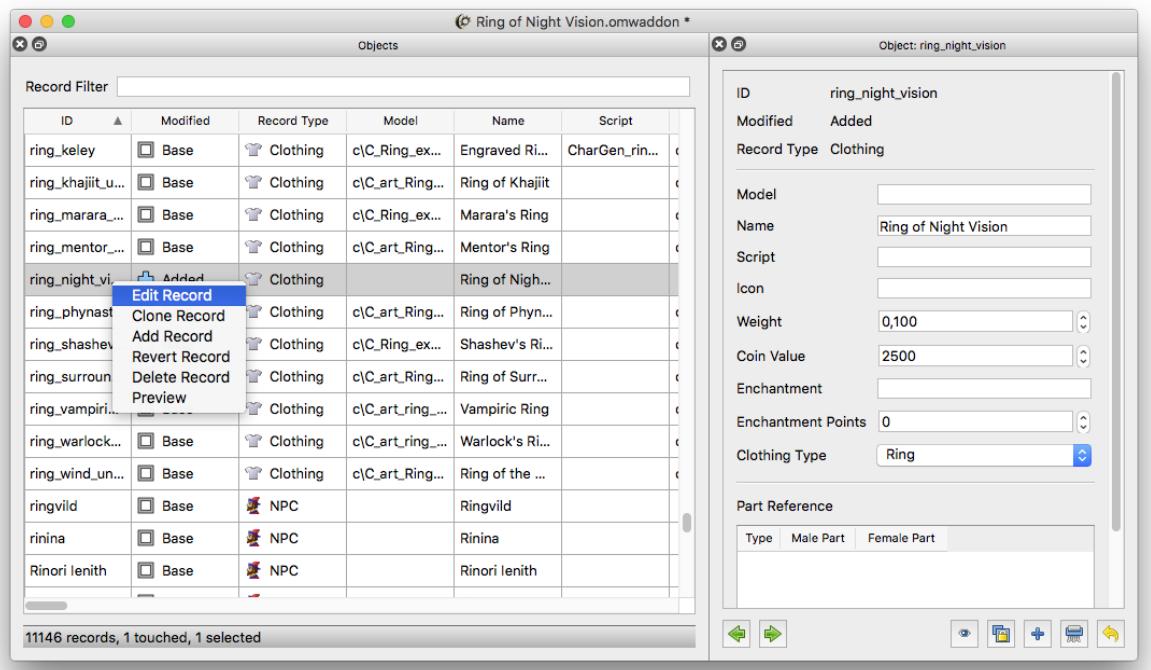

You can set the name, weight and coin value as you like, I chose *Ring of Night Vision*, *0.1* and *2500* respectively. Make sure you set the *Clothing Type* to *Ring*. We could set the other properties manually as well, but unless you have an exceptional memory for identifiers and never make typos that's not feasible. What we are going to do instead is find the records we want in their respective tables and assign them from there.

# **Finding records using filters**

We will add an icon first. Open the *Icons* table the same way you opened the *Objects* table: in the menu click *Assets*  $\rightarrow$  *Icons*. If the window gets too crowded remember that you can detach panels. The table is huge and not every ring icon starts with "ring", so we have to use filters to find what we want.

Filters are a central element of OpenMW CS and a major departure from how the original Morrowind CS was used. In fact, filters are so important that they have their own table as well. We won't be going that far for now though. There are three types of filters: *Project filters* are part of the project and are stored in the project file, *session filter* are only valid until you exit the CS, and finally *instant filter* which are used only once and typed directly into the *Filter* field.

For this tutorial we will only use instant filters. We type the definition of the filter directly into the filter field rather than the name of an existing filter. To signify that we are using an instant filter the have to use *!* as the first character. Type the following into the field:

```
!string("id", ".*ring.*")
```
A filter is defined by a number of *queries* which can be logically linked. For now all that matters is that the *string(<property>, <pattern>)* query will check whether *<propery>* matches *<pattern>*. The pattern is a regular expression, if you don't know about them you should learn their syntax. For now all that matters is that *.* stands for any character and *\** stands for any amount, even zero. In other words, we are looking for all entries which have an ID that contains the word "ring" somewhere in it. This is a pretty dumb pattern because it will also match words like "ringmail", but it's good enough for now.

If you have typed the filter definition properly the text should change from red to black and our table will be narrowed down a lot. Browse for an icon you like and drag & drop its table row onto the *Icon* field of our new ring.

That's it, you have now assigned a reference to an entry in another table to the ring entry in the *Objects* table. Repeat the same process for the 3D model, you can find the *Meshes* table under  $Assets \rightarrow Meshes$ .

# **Adding the enchantment**

Putting everything you have learned so far to practice we can add the final and most important part to our new ring: the enchantment. You know enough to perform the following steps without guidance: Open the *Enchantments* table (*Mechanics* → *Enchantments*) and create a new entry with the ID *Cats Eye*. Edit it so that it has *Constant Effect* enchantment type.

To add an effect to the enchantment right-click the *Magic Effects* table and choose *Add new row*. You can edit the effects by right-clicking their table cells. Set the effect to *NightEye*, range to *Self*, and both magnitudes to *50*. The other properties are irrelevant.

Once you are done add the new enchantment to our ring. That's it, we now have a complete enchanted ring to play with. Let's take it for a test ride.

### **Playing your new addon**

Launch OpenMW and in the launcher under *Data Files* check your addon. Load a game and open the console. We have only defined the ring, but we haven't placed any instance of it anywhere in the game world, so we have to create one. In the console type:

player->AddItem "ring\_night\_vision" 1

The part in quotation marks is the ID of our ring, you have to adjust it if you chose a different ID. Exit the console and you should find a new ring in your inventory. Equip it and you will instantly receive the *Night Vision* effect for your character.

### **Conclusion**

In this tutorial we have learned how to create a new addon, what tables are and how to create new records. We have also taken a very brief glimpse at the syntax of filters, a feature you will be using a lot when creating larger mods.

This mod is a pure addition, it does not change any of the existing records. However, if you want to actually present appealing content to the player rather than just offering abstract definitions you will have to change the game's content. In the next tutorial we will learn how to place the ring in the game world so the player can find it legitimately.

# **Adding the ring to the game's world**

Now that we have defined the ring it is time add it to the game world so the player can find it legitimately. We will add the ring to a merchant, place it in a chest and put it somewhere in plain sight. To this end we will have to actually modify the contents of the game.

**Subsection to come...**

# **1.2.3 Files and Directories**

In this chapter of the manual we will cover the usage of files and directories by OpenMW CS. Files and directories are file system concepts of your operating system, so we will not be going into specifics about that, we will only focus on what is relevant to OpenMW CS.

# **Basics**

# **Directories**

OpenMW and OpenMW CS us multiple directories on the file system. First of all there is a *user directory* that holds configuration files and a number of different sub-directories. The location of the user directory is hard-coded into the CS and depends on your operating system.

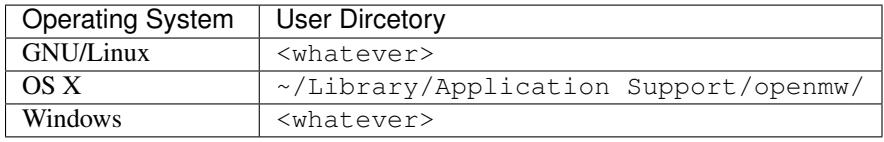

In addition to to this single hard-coded directory both OpenMW and OpenMW CS need a place to seek for a actuals data files of the game: textures, 3D models, sounds and record files that store objects in game; dialogues an so one. These files are called *content files*. We support multiple such paths (we call them *data paths*) as specified in the configuration. Usually one data path points to the directory where the original Morrowind game is either installed or unpacked to. You are free to specify as many data paths as you would like, however, there is one special data path that, as described later, which is used to store newly created content files.

# **Content files**

The original Morrowind engine by Bethesda Softworks uses two types of content files: *esm* (master) and *esp* (plugin). The distinction between those two is not clear, and often confusing. One would expect the *esm* (master) file to be used to specify one master, which is then modified by the *esp* plugins. And indeed: this is the basic idea. However, the official expansions were also made as ESM files, even though they could essentially be described as really large plugins, and therefore would rather use *esp* files. There were technical reasons behind this decision – somewhat valid in the case of the original engine, but clearly it is better to create a system that can be used in a more sensible way. OpenMW achieves this with our own content file types.

We support both ESM and ESP files, but in order to make use of new features in OpenMW one should consider using new file types designed with our engine in mind: *game* files and *addon* files, collectively called *content files*.

OpenMW content files The concepts of *Game* and *Addon* files are somewhat similar to the old concept of *ESM* and *ESP*, but more strictly enforced. It is quite straight-formward: If you want to make new game using OpenMW as the engine (a so called *total conversion*) you should create a game file. If you want to create an addon for an existing game file create an addon file. Nothing else matters; the only distinction you should consider is if your project is about changing another game or creating a new one. Simple as that.

Another simple thing about content files are the extensions: we are using . omwaddon for addon files and . omwgame for game files.

Morrowind content files Using our content files is recommended for projects that are intended to used with the OpenMW engine. However, some players might wish to still use the original Morrowind engine. In addition thousands of *ESP*/*ESM* files were created since 2002, some of them with really outstanding content. Because of this OpenMW CS simply has no other choice but to support *ESP*/*ESM* files. If you decid to choose *ESP*/*ESM* file instead of using our own content file types you are most likely aimng at compatibility with the original engine. This subject is covered in it own chapter of this manual.

The actual creation of new files is described in the next chapter. Here we are going to focus only on the details you need to know in order to create your first OpenMW CS file while fully understanding your needs. For now let's jut remember that content files are created inside the user directory in the the data subdirectory (that is the one special data directory mentioned earlier).

Dependencies Since an addon is supposed to change the game it follows that it also depends on the said game to work. We can conceptualise this with an examples: your modification is the changing prize of an iron sword, but what if there is no iron sword in game? That's right: we get nonsense. What you want to do is tie your addon to the files you are changing. Those can be either game files (for example when making an expansion island for a game) or other addon files (making a house on said island). Obviously It is a good idea to be dependent only on files that are really changed in your addon, but sadly there is no other way to achieve this than knowing what you want to do. Again, please remember that this section of the manual does not cover creating the content files – it is only a theoretical introduction to the subject. For now just keep in mind that dependencies exist, and is up to you to decide whether your content file should depend on other content files.

Game files are not intend to have any dependencies for a very simple reasons: the player is using only one game file (excluding original and the dirty ESP/ESM system) at a time and therefore no game file can depend on other game file, and since a game file makes the base for addon files it can not depend on addon files.

Project files Project files act as containers for data not used by the OpenMW game engine itself, but still useful for OpenMW CS. The shining example of this data category are without doubt record filters (described in a later chapter of the manual). As a mod author you probably do not need or want to distribute project files at all, they are meant to be used only by you and your team.

As you would imagine, project files make sense only in combination with actual content files. In fact, each time you start to work on new content file and a project file was not found, one will be created. The extensio of project files is .project. The whole name of the project file is the whole name of the content file with appended extension. For instance a swords.omwaddon file is associated with a swords.omwaddon.project file.

Project files are stored inside the user directory, in the projects subdirectory. This is the path location for both freshly created project files, and a place where OpenMW CS looks for already existing files.

# **Resource files**

Unless we are talking about a fully text based game, like Zork or Rogue, one would expect that a video game is using some media files: 3D models with textures, images acting as icons, sounds and anything else. Since content files, no matter whether they are *ESP*, *ESM* or new OpenMW file type, do not contain any of those, it is clear that they have to be delivered with a different file. It is also clear that this, let's call it "resources file", has to be supported by the engine. Without code handling those files it is nothing more than a mathematical abstraction – something, that lacks meaning for human beings. Therefore this section must cover ways to add resources files to your content file, and point out what is supported. We are going to do just that. Later, you will learn how to make use of those files in your content.

Audio OpenMW uses [FFmpeg](http://ffmpeg.org) for audio playback, and so we support every audio type supported by that library. This makes a huge list. Below is only small portion of the supported file types.

mp3 (MPEG-1 Part 3 Layer 3) A popular audio file format and de facto standard for storing audio. Used by the Morrowind game.

ogg An open source, multimedia container file using a high quality [Vorbis](http://www.vorbis.com) audio codec. Recommended.

Video Video As in the case of audio files, we are using FFmepg to decode video files. The list of supported files is long, we will cover only the most significant.

- bik Videos used by the original Morrowind game.
- mp4 A multimedia container which use more advanced codecs (MPEG-4 Parts 2, 3 and 10) with a better audio and video compression rate, but also requiring more CPU intensive decoding – this makes it probably less suited for storing sounds in computer games, but good for videos.
- webm A new, shiny and open source video format with excellent compression. It needs quite a lot of processing power to be decoded, but since game logic is not running during cutscenes we can recommend it for use with OpenMW.
- ogv Alternative, open source container using [Theora](http://www.theora.org) codec for video and Vorbis for audio.

Textures and images The original Morrowind game uses *DDS* and *TGA* files for all kinds of two dimensional images and textures alike. In addition, the engine supported *BMP* files for some reason (*BMP* is a terrible format for a video game). We also support an extended set of image files – including *JPEG* and *PNG*. *JPEG* and *PNG* files can be useful in some cases, for instance a *JPEG* file is a valid option for skybox texture and *PNG* can useful for masks. However, please keep in mind that *JPEG* images can grow to large sizes quickly and are not the best option with a DirectX rendering backend. You probably still want to use *DDS* files for textures.

# **1.2.4 OpenMW CS Starting Dialog**

In this chapter we will cover starting up OpenMW CS and the starting interface. Start the CS the way intended for your operating system and you will be presented with window and three main buttons and a small button with a wrench-icon. The wrench will open the configuration dialog which we will cover later. The three main buttons are the following:

- Create A New Game Choose this option if you want to create an original game that does not depend on any other content files. The distinction between game and addon in the original Morrowind engine was somewhat blurry, but OpenMW is very strict about it: regardless of how large your addon is, if it depends on another content file it is not an original game.
- Create A New Addon Choose this option if you want to create an extension to an existing game. An addon can depend on other addons as well optionally, but it *must* depend on a game.
- Edit A Content File Choose this option is you wish to edit an existing content file, regardless of whether it is a game or an addon.

Whether you create a game or an addon, a data file and a project file will be generated for you in you user directory.

You will have to choose a name for your content file and if you chose to create an addon you will also have to chose a number of dependencies. You have to choose exactly one game and you can choose an arbitrary amount of addon dependencies. For the sake of simplicity and maintainability choose only the addons you actually want to depend on. Also keep in mind that your dependencies might have dependencies of their own, you have to depend on those as well. If one of your dependencies nees something it will be indicated by a warning sign and automatically include its dependencies when you choose it.

If you want to edit an existing content file you will be presented with a similar dialog, except you don't get to choose a file name (because you are editing files that already exist).

# <span id="page-45-0"></span>**1.3 OpenMW Modding Reference**

The following document is the complete reference guide to modifying, or modding, your OpenMW setup. It does not cover content creation itself, only how to alter or add to your OpenMW gameplay experience. To learn more about creating new content for OpenMW, please refer to [OpenMW CS user manual.](#page-36-0)

Warning: OpenMW is still software in development. This manual does not cover any of its shortcomings. It is written as if everything was working as inteded. Please report any software problems as bugs in the software, not errors in the manual.

# **1.3.1 Foreword**

OpenMW is a complete game engine built to be content agnostic. The majority of this guide is applicable to any non-Morrowind project using its engine. That being said, it was designed with the extensive modding community of Morrowind in mind. Therefore, if you are already familiar with modding in Morrowind, you will likely be able to start modding in OpenMW with little to no instruction. We do recommend you at least refer to [Modding OpenMW](#page-45-1) [vs Morrowind](#page-45-1) to find out about what's different between OpenMW and the original Morrowind engine. For everyone else, or just a good refresher, read on!

# <span id="page-45-1"></span>**1.3.2 Modding OpenMW vs Morrowind**

# **A brief overview of the differences between the two engines.**

OpenMW is designed to be able to use all the normal Morrowind mod files such as ESM/ESP plugins, texture replacers, mesh replacers, etc.

Warning: All external programs and libraries that depend on morrowind. exe cannot function with OpenMW. This means you should assume mods dependent on Morrowind Graphics Extender, Morrowind Code Patch, Morrowind Script Extender, etc, will *not* work correctly, nor will the tools themselves.

# **Multiple Data Folders**

The largest difference between OpenMW and Morrowind in terms of data structure is OpenMW's support of multiple data folders. This has many advantages, especially when it comes to unistalling mods and preventing unintentional overwrites of files.

Warning: Most mods can still be installed into the root OpenMW data folder, but this is not recommended.

To install mods via this new feature:

- 1. Open openmw.cfg with your preffered text editor. It is located as described in <https://wiki.openmw.org/index.php?title=Paths> and *not* in your OpenMW root directory.
- 2. Find or search for  $data=$ . This is located very near the bottom of the file.
- 3. Add a new line below this line and make a new entry of the format  $data = path/to/your/mol$
- 4. Make as many of these entries as you need for each mod folder you want to include.
- 5. Save openmw.cfg

Note: All mod folders must adhere to the same file structure as  $\sim$ /Morrowind/Data Files/.

To uninstall these mods simply delete that mod's respective  $data = entry$ . The mods are loaded in the order of these entries, with the top being overwritten by mods added towards the bottom.

Note: Mods that depend on ESM/ESP plugins can be rearranged within the OpenMW Launcher, but mesh/texture replacer mods can only be reordered by moving their data= entry.

### **OpenMW Launcher**

The launcher included with OpenMW is similar to the original Morrowind Launcher. Go to the Data Files tab to enable and disable plugins. You can also drag list items to modify the load order. Content lists can be created at the bottom by clicking the New Content List button, creating a list name, then setting up a new modlist. This is helpful for different player profiles and testing out different load orders.

# **Settings.cfg**

The settings.cfg file is essentially the same as the INI files for Morrowind. It is located in the same directory as openmw.cfg. This is where many video, audio, GUI, input, etc. settings can be modified. Some are available in-game, but many are only available in this configuration file. Please see <https://wiki.openmw.org/index.php?title=Settings> for the complete listing.

### **Open Source Resources Support**

While OpenMW supports all of the original files that Morrowind supported, we've expanded support to many open source file formats. These are summarized below:

<this will be a table of the type of file, the morrowind supported file, and the OpenMW supported file formats>

# **1.3.3 How To Install and Use Mods**

The following is a detailed guide on how to install and enable mods in OpenMW using best practices.

# **Install**

- 1. Your mod probably comes in some kind of archive, such as .zip, .rar, .7z, or something along those lines. Unpack this archive into its own folder.
- 2. Ensure the structure of this folder is correct. #. Locate the plugin files, .esp or .omwaddon. The folder containing the plugin files we will call your *data folder* #. Check that all resource folders (Meshes, Textures, etc.) containing additional resource files (the actual meshes, textures, etc.) are in the *data folder*.

Note: There may be multiple levels of folders, but the location of the plugins must be the same as the resource folders.

1. Open your openmw.cfg file in your preferred plain text editor. It is located as described in <https://wiki.openmw.org/index.php?title=Paths> and *not* in your OpenMW root directory.

- 2. Find or search for data=. This is located very near the bottom of the file. If you are using Morrowind, this first entry should already point to your Morrowind data directory, Data Files; otherwise it will point to your game file, .omwgame.
- 3. Create a new line underneath and type: data="path/to/your/data folder" Remember, the *data folder* is where your mod's plugin files are. The double quotes around this path name are *required*.
- 4. Save your openmw.cfg file.

You have now installed your mod. Any simple replacer mods that only contain resource files such as meshes or textures will now automatically be loaded in the order of their data=\* entry. This is important to note because replacer mods that replace the same resource will overwrite previous ones as you go down the list.

# **Enable**

Any mods that have plugin files must be enabled to work.

1.

# **1.3.4 Normal maps from Morrowind to OpenMW**

- *[General introduction to normal map conversion](#page-47-0)*
	- *[Normal Mapping in OpenMW](#page-48-0)*
	- *[Activating normal mapping shaders in OpenMW](#page-48-1)*
	- *[Normal mapping in Morrowind with Morrowind Code Patch](#page-48-2)*
	- *[Normal mapping in Morrowind with MGE XE](#page-49-0)*
- *[Converting PeterBitt's Scamp Replacer](#page-49-1)* (Mod made for the MGE XE PBR prototype)
	- *[Tutorial MGE](#page-49-2)*
- *[Converting Lougian's Hlaalu Bump mapped](#page-50-0)* (MCP's fake bump map function, part 1: *without* custom models)
	- *[Tutorial MCP, Part 1](#page-50-1)*
- *[Converting Apel's Various Things Sacks](#page-51-0)* (MCP's fake bump map function, part 2: *with* custom models)
	- *[Tutorial MCP, Part 2](#page-51-1)*

# <span id="page-47-0"></span>**General introduction to normal map conversion**

Authors Joakim (Lysol) Berg

Updated 2016-11-11

This page has general information and tutorials on how normal mapping works in OpenMW and how you can make mods using the old fake normal mapping technique (such as [Netch Bump mapped](http://www.nexusmods.com/morrowind/mods/42851/?) and [Hlaalu Bump mapped,](http://www.nexusmods.com/morrowind/mods/42396/?) and maybe the most (in)famous one to give shiny rocks in OpenMW, the mod [On the Rocks!](http://mw.modhistory.com/download-44-14107), featured in MGSO and Morrowind Rebirth) work in OpenMW.

*Note:* The conversion made in the *[Converting Apel's Various Things - Sacks](#page-51-0)*-part of this tutorial require the use of the application NifSkope. There are binaries available for Windows, but not for Mac or Linux. Reports say that NifSkope versions 1.X will compile on Linux as long as you have Qt packages installed, while the later 2.X versions will not compile.

*Another note:* I will use the terms bump mapping and normal mapping simultaneously. Normal mapping is one form of bump mapping. In other words, normal mapping is bump mapping, but bump mapping isn't necessarily normal mapping. There are several techniques for bump mapping, and normal mapping is the most common one today.

So let's get on with it.

# <span id="page-48-0"></span>**Normal Mapping in OpenMW**

Normal mapping in OpenMW works in a very simple way: The engine just looks for a texture with a *n.dds* suffix, and you're done.

So to expand on this a bit, let's take a look at how a model seeks for textures.

Let us assume we have the model *example.nif*. In this model file, there should be a tag (NiSourceTexture) that states what texture it should use and where to find it. Typically, it will point to something like *exampletexture\_01.dds*. This texture is supposed to be located directly in the Textures folder since it does not state anything else. If the model is a custom made one, modders tend to group their textures in separate folders, just to easily keep track of them. It might be something like *./Textures/moddername/exampletexture\_02.dds*.

When OpenMW finally adds normal mapping, it simply takes the NiSourceTexture file path, e.g., *exampletexture\_01.dds*, and looks for a *exampletexture\_01\_n.dds*. If it can't find this file, no normal mapping is added. If it *does* find this file, the model will use this texture as a normal map. Simple.

### <span id="page-48-1"></span>**Activating normal mapping shaders in OpenMW**

Before normal (and specular and parallax) maps will show up in OpenMW, you'll need to activate them in the [set](https://wiki.openmw.org/index.php?title=Settings)[tings.cfg-](https://wiki.openmw.org/index.php?title=Settings)file. Add these rows where it would make sense:

```
[Shaders]
auto use object normal maps = true
auto use terrain normal maps = true
```
And while we're at it, why not activate specular maps too just for the sake of it?

```
auto use object specular maps = true
auto use terrain specular maps = true
```
Lastly, if you want really nice lights in OpenMW, add these rows:

```
force shaders = true
clamp lighting = false
```
See OpenMW's wiki page about [texture modding](https://wiki.openmw.org/index.php?title=TextureModding) to read further about this.

#### <span id="page-48-2"></span>**Normal mapping in Morrowind with Morrowind Code Patch**

#### Conversion difficulty: *Varies. Sometimes quick and easy, sometimes time-consuming and hard.*

You might have bumped (pun intended) on a few bump-mapped texture packs for Morrowind that require the Morrowind Code Patch (MCP). You might even be thinking: Why doesn't OpenMW just support these instead of reinventing the wheel? I know it sounds strange, but it will make sense. Here's how MCP handles normal maps:

Morrowind does not recognize normal maps (they weren't really a "thing" yet in 2002), so even if you have a normal map, Morrowind will not load and display it. MCP has a clever way to solve this issue, by using something Morrowind *does* support, namely environment maps. You could add a tag for an environment map and then add a normal map as the environment map, but you'd end up with a shiny ugly model in the game. MCP solves this by turning down the brightness of the environment maps, making the model look *kind of* as if it had a normal map applied to it. I say kind of because it does not really look as good as normal mapping usually does. It was a hacky way to do it, but it was the only way at the time, and therefore the best way.

The biggest problem with this is not that it doesn't look as good as it could – no, the biggest problem in my opinion is that it requires you to state the file paths for your normal map textures *in the models*! For buildings, which often use several textures for one single model file, it could take *ages* to do this, and you had to do it for dozens of model files too. You also had to ship your texture pack with model files, making your mod bigger in file size.

These are basically the reasons why OpenMW does not support fake bump maps like MCP does. It is just a really bad way to enhance your models, all the more when you have the possibility to do it in a better way.

# <span id="page-49-0"></span>**Normal mapping in Morrowind with MGE XE**

# Conversion difficulty: *Easy*

The most recent feature on this topic is that the Morrowind Graphics Extender (MGE) finally started to support real normal mapping in an experimental version available here: [MGE XE](http://www.nexusmods.com/morrowind/mods/26348/?) (you can't use MGE with OpenMW!). Not only this but it also adds full support for physically based rendering (PBR), making it one step ahead of OpenMW in terms of texturing techniques. However, OpenMW will probably have this feature in the future too – and let's hope that OpenMW and MGE will handle PBR in a similar fashion in the future so that mods can be used for both MGE and OpenMW without any hassle.

I haven't researched that much on the MGE variant yet but it does support real implementation of normal mapping, making it really easy to convert mods made for MGE into OpenMW (I'm only talking about the normal map textures though). There's some kind of text file if I understood it correctly that MGE uses to find the normal map. OpenMW does not need this, you just have to make sure the normal map has the same name as the diffuse texture but with the correct suffix after.

Now, on to the tutorials.

# <span id="page-49-1"></span>**Converting PeterBitt's Scamp Replacer**

# Mod made for the MGE XE PBR prototype

Authors Joakim (Lysol) Berg

Updated 2016-11-11

So, let's say you've found out that [PeterBitt](http://www.nexusmods.com/morrowind/users/4381248/?) makes awesome models and textures featuring physically based rendering (PBR) and normal maps. Let's say that you tried to run his [PBR Scamp Replacer](http://www.nexusmods.com/morrowind/mods/44314/?) in OpenMW and that you were greatly disappointed when the normal map didn't seem to work. Lastly, let's say you came here, looking for some answers. Am I right? Great. Because you've come to the right place!

*A quick note before we begin*: Please note that you can only use the normal map texture and not the rest of the materials, since PBR isn't implemented in OpenMW yet. Sometimes PBR textures can look dull without all of the texture files, so have that in mind.

### <span id="page-49-2"></span>**Tutorial - MGE**

In this tutorial, I will use PeterBitt's [PBR Scamp Replacer](http://www.nexusmods.com/morrowind/mods/44314/?) as an example, but any mod featuring PBR that requires the PBR version of MGE will do, provided it also includes a normal map (which it probably does).

So, follow these steps:

1. Go to the Nexus page for PeterBitt's [PBR Scamp Replacer](http://www.nexusmods.com/morrowind/mods/44314/?)

- 2. Go to the *files* tab and download the main file and the "PBR materials" file.
- 3. Extract the main file as if you'd install a normal mod (Pro tip: Install using OpenMW's [Multiple data folders](https://wiki.openmw.org/index.php?title=Mod_installation) function!)
- 4. Now, open the PBR materials file:
	- Go to ./Materials/PB/.
	- Select the tx\_Scamp\_normals.dds file, which is, obviously, the normal map texture.
	- Extract this file to the place you extracted the main file to, but in the subdirectory . /Textures/PB/.
- 5. Rename your newly extracted file (tx\_Scamp\_normals.dds) to tx\_Scamp\_n.dds (which is exactly the same name as the diffuse texture file, except for the added *\_n* suffix before the filename extention).
- 6. You're actually done!

So as you might notice, converting these mods is very simple and takes just a couple of minutes. It's more or less just a matter of renaming and moving a few files.

I totally recommend you to also try this on PeterBitt's Nix Hound replacer and Flash3113's various replacers. It should be the same principle to get those to work.

And let's hope that some one implements PBR shaders to OpenMW too, so that we can use all the material files of these mods in the future.

# <span id="page-50-0"></span>**Converting Lougian's Hlaalu Bump mapped**

# Mod made for MCP's fake bump function, without custom models

Authors Joakim (Lysol) Berg

Updated 2016-11-11

Converting textures made for the Morrowind Code Patch (MCP) fake bump mapping can be really easy or a real pain, depending on a few circumstances. In this tutorial, we will look at a very easy, although in some cases a bit time-consuming, example.

### <span id="page-50-1"></span>**Tutorial - MCP, Part 1**

We will be converting a quite popular texture replacer of the Hlaalu architecture, namely Lougian's [Hlaalu Bump](http://www.nexusmods.com/morrowind/mods/42396/?) [mapped.](http://www.nexusmods.com/morrowind/mods/42396/?) Since this is just a texture pack and not a model replacer, we can convert the mod in a few minutes by just renaming a few dozen files and by *not* extracting the included model (.nif) files when installing the mod.

1. Download Lougian's [Hlaalu Bump mapped.](http://www.nexusmods.com/morrowind/mods/42396/?)

# 2. Install the mod by extracting the . /Textures folder to a data folder the way you usually install mods (Pro tip: Install us

- Again, yes, *only* the ./Textures folder. Do *not* extract the Meshes folder. They are only there to make the MCP hack work, which is not of any interest to us.
- 3. Go to your new texture folder. If you installed the mod like I recommended, you won't have any trouble finding the files. If you instead placed all your files in Morrowinds main Data Files folder (sigh), you need to check with the mod's .rar file to see what files you should look for. Because you'll be scrolling through a lot of files.
- 4. Find all the textures related to the texture pack in the Textures folder and take note of all the ones that ends with a *nm.dds.*
- 5. The *\_nm.dds* files are normal map files. OpenMW's standard format is to have the normal maps with a *\_n.dds* instead. Re
- As a nice bonus to this tutorial, this pack actually included one specularity texture too. We should use it of course. It's the one called "tx\_glass\_amber\_02\_reflection.dds". For OpenMW to recognize this file and use it as a specular map, you need to change the *\_reflection.dds* part to *\_spec.dds*, resulting in the name tx\_glass\_amber\_01\_spec.dds.
- 6. That should be it. Really simple, but I do know that it takes a few minutes to rename all those files.

Now – if the mod you want to change includes custom made models it gets a bit more complicated I'm afraid. But that is for the next tutorial.

# <span id="page-51-0"></span>**Converting Apel's Various Things - Sacks**

# Mod made for MCP's fake bump function, with custom models

Authors Joakim (Lysol) Berg

Updated 2016-11-09

In part one of this tutorial, we converted a mod that only included modified Morrowind model (.nif) files so that the normal maps could be loaded in Morrowind with MCP. We ignored those model files since they are not needed with OpenMW. In this tutorial however, we will convert a mod that includes new, custom made models. In other words, we cannot just ignore those files this time.

Before we begin, you need to know that unless you want to build the NifSkope application from source yourself, you will be needing a Windows OS to do this part, since the application only has binaries available for Windows.

# <span id="page-51-1"></span>**Tutorial - MCP, Part 2**

The sacks included in Apel's [Various Things - Sacks](http://www.nexusmods.com/morrowind/mods/42558/?) come in two versions – Without bump mapping, and with bump mapping. Since we want the glory of normal mapping in our OpenMW setup, we will go with the bump-mapped version.

- 1. Start by downloading Apel's [Various Things Sacks](http://www.nexusmods.com/morrowind/mods/42558/?) from Nexus.
- 2. Once downloaded, install it the way you'd normally install your mods (Pro tip: Install using OpenMW's [Mul](https://wiki.openmw.org/index.php?title=Mod_installation)[tiple data folders](https://wiki.openmw.org/index.php?title=Mod_installation) function!).
- 3. Now, if you ran the mod right away, your sacks will be made out of [lead.](http://imgur.com/bwpcYlc) This is because the normal map is loaded as an environment map which MCP fixes so that it looks less shiny. We don't use MCP, so therefore, it looks kind of like the shack was made out of lead.
- 4. We need to fix this by removing some tags in the model files. You need to download [NifSkope](http://niftools.sourceforge.net/wiki/NifSkope) for this, which, again, only have binaries available for Windows.
- 5. Go the place where you installed the mod and go to **./Meshes/o/** to find the model files.
	- If you installed the mod like I suggested, finding the files will be easy as a pie, but if you installed it by dropping everything into your main Morrowind Data Files folder, then you'll have to scroll a lot to find them. Check the mod's zip file for the file names of the models if this is the case. The same thing applies to when fixing the textures.
- 6. Open up each of the models in NifSkope and look for these certain [blocks:](http://imgur.com/VmQC0WG)
	- NiTextureEffect
	- NiSourceTexture with the value that appears to be a normal map file, in this mod, they have the suffix *\_nm.dds*.
- 7. Remove all these tags by selecting them one at a time and press right click>Block>Remove.
- 8. Repeat this on all the affected models.
- 9. If you launch OpenMW now, you'll [no longer have shiny models.](http://imgur.com/vu1k7n1) But one thing is missing. Can you see it? It's actually hard to spot on still pictures, but we have no normal maps here.
- 10. Now, go back to the root of where you installed the mod. Now go to ./Textures/ and you'll find the texture files in question.
- 11. OpenMW detects normal maps if they have the same name as the base diffuse texture, but with a *\_n.dds* suffix. In this mod, the normal maps has a suffix of *\_nm.dds*. Change all the files that ends with *\_nm.dds* to instead end with *\_n.dds*.
- 12. Finally, [we are done!](http://imgur.com/yyZxlTw)

Since these models have one or two textures applied to them, the fix was not that time-consuming. It gets worse when you have to fix a model that uses loads of textures. The principle is the same, it just requires more manual work which is annoying and takes time.

**CHAPTER 2**

**Indices and tables**

<span id="page-54-0"></span>• genindex

• search

#### Index

# M

MWBase (C++ type), [1,](#page-4-3) [2,](#page-5-3) [4](#page-7-1)[–6,](#page-9-4) [10,](#page-13-2) [11,](#page-14-8) [14,](#page-17-4) [15,](#page-18-4) [21](#page-24-4) MWBase::Detect\_Creature (C++ class), [21](#page-24-4) MWBase::Detect\_Enchantment (C++ class), [21](#page-24-4) MWBase::Detect\_Key (C++ class), [21](#page-24-4) MWBase::DetectionType (C++ type), [21](#page-24-4) MWBase::DialogueManager (C++ class), [1](#page-4-3) MWBase::DialogueManager::~DialogueManager (C++ function), [1](#page-4-3) MWBase::DialogueManager::addTopic (C++ function), [1](#page-4-3) MWBase::DialogueManager::applyDispositionChange  $(C++$  function), [1](#page-4-3) MWBase::DialogueManager::askQuestion (C++ function), [1](#page-4-3) MWBase::DialogueManager::checkServiceRefused  $(C++$  function), [1](#page-4-3) MWBase::DialogueManager::clear (C++ function), [1](#page-4-3) MWBase::DialogueManager::clearInfoActor (C++ function), [2](#page-5-3) MWBase::DialogueManager::countSavedGameRecords  $(C++$  function), [1](#page-4-3) MWBase::DialogueManager::DialogueManager (C++ function), [1,](#page-4-3) [2](#page-5-3) MWBase::DialogueManager::getFactionReaction (C++ function), [2](#page-5-3) MWBase::DialogueManager::getTemporaryDispositionChange\Base::Environment::getScriptManager (C++ func- $(C++$  function),  $1$ MWBase::DialogueManager::goodbye (C++ function), [1](#page-4-3) MWBase::DialogueManager::goodbyeSelected (C++ function), [1](#page-4-3) MWBase::DialogueManager::isInChoice (C++ function), [1](#page-4-3) MWBase::DialogueManager::keywordSelected (C++ function), [1](#page-4-3) MWBase::DialogueManager::modFactionReaction (C++ function), [2](#page-5-3) MWBase::DialogueManager::operator= (C++ function),  $\mathcal{D}$ MWBase::DialogueManager::persuade (C++ function), [1](#page-4-3)

function), [1](#page-4-3) MWBase::DialogueManager::readRecord (C++ function), [2](#page-5-3) MWBase::DialogueManager::say (C++ function), [1](#page-4-3) MWBase::DialogueManager::setFactionReaction (C++ function), [2](#page-5-3) MWBase::DialogueManager::startDialogue (C++ function), [1](#page-4-3) MWBase::DialogueManager::write (C++ function), [1](#page-4-3) MWBase::Environment (C++ class), [2](#page-5-3) MWBase::Environment::~Environment (C++ function), [2](#page-5-3) MWBase::Environment::cleanup (C++ function), [3](#page-6-1) MWBase::Environment::Environment (C++ function), [2,](#page-5-3) [3](#page-6-1) MWBase::Environment::get (C++ function), [3](#page-6-1) MWBase::Environment::getDialogueManager (C++ function), [3](#page-6-1) MWBase::Environment::getFrameDuration (C++ function), [3](#page-6-1) MWBase::Environment::getInputManager (C++ function), [3](#page-6-1) MWBase::Environment::getJournal (C++ function), [3](#page-6-1) MWBase::Environment::getMechanicsManager (C++ function), [3](#page-6-1) tion), [3](#page-6-1) MWBase::Environment::getSoundManager (C++ function), [3](#page-6-1) MWBase::Environment::getStateManager (C++ function), [3](#page-6-1) MWBase::Environment::getWindowManager (C++ function), [3](#page-6-1) MWBase::Environment::getWorld (C++ function), [2](#page-5-3) MWBase::Environment::mDialogueManager (C++ member), [3](#page-6-1) MWBase::Environment::mFrameDuration (C++ member), [3](#page-6-1) MWBase::Environment::mInputManager (C++ member), [3](#page-6-1) MWBase::Environment::mJournal (C++ member), [3](#page-6-1)

MWBase::DialogueManager::questionAnswered (C++

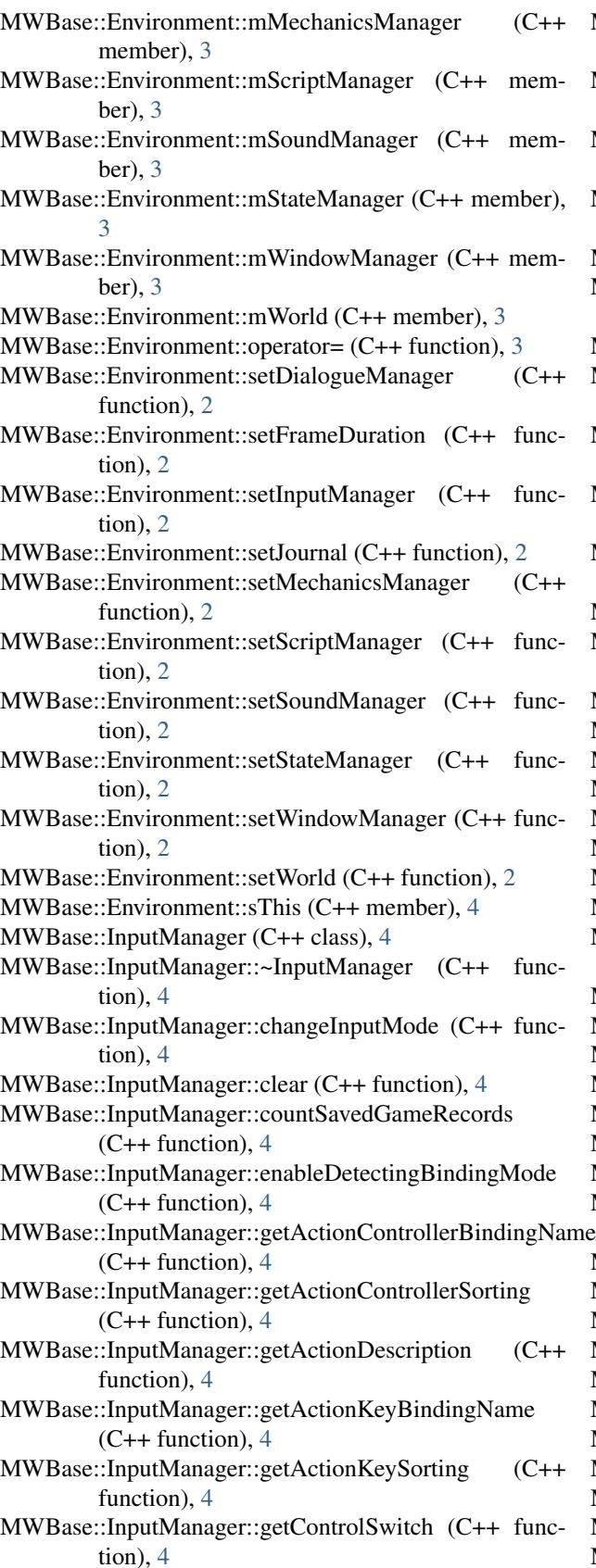

MWBase::InputManager::getNumActions (C++ function), [4](#page-7-1) MWBase::InputManager::InputManager (C++ function), [4,](#page-7-1) [5](#page-8-8) MWBase::InputManager::isWindowVisible (C++ function), [4](#page-7-1) MWBase::InputManager::joystickLastUsed (C++ function), [4](#page-7-1) MWBase::InputManager::operator= (C++ function), [5](#page-8-8) MWBase::InputManager::processChangedSettings (C++ function), [4](#page-7-1) MWBase::InputManager::readRecord (C++ function), [5](#page-8-8) MWBase::InputManager::resetToDefaultControllerBindings  $(C++$  function), [4](#page-7-1) MWBase::InputManager::resetToDefaultKeyBindings  $(C++$  function), [4](#page-7-1) MWBase::InputManager::sdlControllerAxisToString  $(C++$  function), [4](#page-7-1) MWBase::InputManager::sdlControllerButtonToString  $(C++$  function), [4](#page-7-1) MWBase::InputManager::setDragDrop (C++ function), [4](#page-7-1) MWBase::InputManager::toggleControlSwitch (C++ function), [4](#page-7-1) MWBase::InputManager::update (C++ function), [4](#page-7-1) MWBase::InputManager::write (C++ function), [4](#page-7-1) MWBase::Journal (C++ class), [5](#page-8-8) MWBase::Journal::~Journal (C++ function), [5](#page-8-8) MWBase::Journal::addEntry (C++ function), [5](#page-8-8) MWBase::Journal::addTopic (C++ function), [5](#page-8-8) MWBase::Journal::begin (C++ function), [5](#page-8-8) MWBase::Journal::clear (C++ function), [5](#page-8-8) MWBase::Journal::countSavedGameRecords (C++ function), [6](#page-9-4) MWBase::Journal::end (C++ function), [6](#page-9-4) MWBase::Journal::getJournalIndex (C++ function), [5](#page-8-8) MWBase::Journal::Journal (C++ function), [5,](#page-8-8) [6](#page-9-4) MWBase::Journal::operator= (C++ function), [6](#page-9-4) MWBase::Journal::questBegin (C++ function), [6](#page-9-4) MWBase::Journal::questEnd (C++ function), [6](#page-9-4) MWBase::Journal::readRecord (C++ function), [6](#page-9-4) MWBase::Journal::removeLastAddedTopicResponse  $(C++$  function), [5](#page-8-8) MWBase::Journal::setJournalIndex (C++ function), [5](#page-8-8) MWBase::Journal::TEntryContainer (C++ type), [5](#page-8-8) MWBase::Journal::TEntryIter (C++ type), [5](#page-8-8) MWBase::Journal::topicBegin (C++ function), [6](#page-9-4) MWBase::Journal::topicEnd (C++ function), [6](#page-9-4) MWBase::Journal::TQuestContainer (C++ type), [5](#page-8-8) MWBase::Journal::TQuestIter (C++ type), [5](#page-8-8) MWBase::Journal::TTopicContainer (C++ type), [5](#page-8-8) MWBase::Journal::TTopicIter (C++ type), [5](#page-8-8)

MWBase::MechanicsManager::~MechanicsManager  $(C++$  function),  $7$ MWBase::MechanicsManager::actorAttacked (C++ function), [8](#page-11-0) MWBase::MechanicsManager::actorKilled (C++ function), [8](#page-11-0) MWBase::MechanicsManager::add (C++ function), [7](#page-10-0) MWBase::MechanicsManager::advanceTime (C++ function), [7](#page-10-0) MWBase::MechanicsManager::applyWerewolfAcrobatics  $(C++$  function),  $10$ MWBase::MechanicsManager::awarenessCheck (C++ function), [8](#page-11-0) MWBase::MechanicsManager::checkAnimationPlaying  $(C++$  function), [9](#page-12-0) MWBase::MechanicsManager::cleanupSummonedCreature  $(C++$  function),  $10$ MWBase::MechanicsManager::clear (C++ function), [9](#page-12-0) MWBase::MechanicsManager::commitCrime (C++ function), [8](#page-11-0) MWBase::MechanicsManager::confiscateStolenItems  $(C++$  function), [9](#page-12-0) MWBase::MechanicsManager::countDeaths (C++ function), [8](#page-11-0) MWBase::MechanicsManager::countSavedGameRecords  $(C++$  function), [9](#page-12-0) MWBase::MechanicsManager::drop (C++ function), [7](#page-10-0) MWBase::MechanicsManager::forceStateUpdate (C++ function), [8](#page-11-0) MWBase::MechanicsManager::getActorsFighting (C++ function), [9](#page-12-0) MWBase::MechanicsManager::getActorsFollowing  $(C++$  function), [9](#page-12-0) MWBase::MechanicsManager::getActorsFollowingIndices  $(C++$  function), [9](#page-12-0) MWBase::MechanicsManager::getActorsInRange (C++ function), [9](#page-12-0) MWBase::MechanicsManager::getActorsSidingWith (C++ function), [9](#page-12-0) MWBase::MechanicsManager::getBarterOffer (C++ function), [8](#page-11-0) MWBase::MechanicsManager::getDerivedDisposition (C++ function), [8](#page-11-0) MWBase::MechanicsManager::getEnemiesNearby (C++ function), [9](#page-12-0) MWBase::MechanicsManager::getHoursToRest (C++ function), [7](#page-10-0) MWBase::MechanicsManager::getObjectsInRange (C++ function), [9](#page-12-0) (C++ function), [8](#page-11-0) MWBase::MechanicsManager::getStolenItemOwners  $(C++$  function), [9](#page-12-0)

MWBase::MechanicsManager::isAggressive (C++ function), [9](#page-12-0) MWBase::MechanicsManager::isAIActive (C++ function), [9](#page-12-0)

- MWBase::MechanicsManager::isAllowedToUse (C++ function), [10](#page-13-2)
- MWBase::MechanicsManager::isItemStolenFrom (C++ function),  $10$
- MWBase::MechanicsManager::isReadyToBlock (C++ function), [9](#page-12-0)
- MWBase::MechanicsManager::itemTaken (C++ function), [8](#page-11-0)
- MWBase::MechanicsManager::keepPlayerAlive (C++ function), [9](#page-12-0)
- MWBase::MechanicsManager::MechanicsManager (C++ function), [7,](#page-10-0) [10](#page-13-2)
- MWBase::MechanicsManager::objectOpened (C++ function), [8](#page-11-0)
- MWBase::MechanicsManager::operator= (C++ function), [10](#page-13-2)
- MWBase::MechanicsManager::persistAnimationStates  $(C++$  function), [9](#page-12-0)
- MWBase::MechanicsManager::playAnimationGroup  $(C++$  function),  $8$
- MWBase::MechanicsManager::playerLoaded (C++ function), [9](#page-12-0)
- MWBase::MechanicsManager::readRecord (C++ function), [9](#page-12-0)
- MWBase::MechanicsManager::remove (C++ function), [7](#page-10-0)
- MWBase::MechanicsManager::rest (C++ function), [7](#page-10-0)
- MWBase::MechanicsManager::setPlayerBirthsign (C++ function), [7](#page-10-0)
- MWBase::MechanicsManager::setPlayerClass (C++ function), [7](#page-10-0)
- MWBase::MechanicsManager::setPlayerName (C++ function), [7](#page-10-0)
- MWBase::MechanicsManager::setPlayerRace (C++ function), [7](#page-10-0)
- MWBase::MechanicsManager::setWerewolf (C++ function), [10](#page-13-2)
- MWBase::MechanicsManager::skipAnimation (C++ function), [9](#page-12-0)
- MWBase::MechanicsManager::sleepInBed (C++ function), [8](#page-11-0)
- MWBase::MechanicsManager::startCombat (C++ function), [8](#page-11-0)
- MWBase::MechanicsManager::toggleAI (C++ function), [9](#page-12-0)
- MWBase::MechanicsManager::update (C++ function), [7](#page-10-0)
- MWBase::MechanicsManager::getPersuasionDispositionCh**MWg**Base::MechanicsManager::updateCell (C++ function), [7](#page-10-0)
	- MWBase::MechanicsManager::updateMagicEffects  $(C++$  function), [9](#page-12-0)

MWBase::MechanicsManager::watchActor (C++ function), [7](#page-10-0) MWBase::MechanicsManager::write (C++ function), [9](#page-12-0) MWBase::OffenseType (C++ type), [6](#page-9-4) MWBase::OT\_Assault (C++ class), [6](#page-9-4) MWBase::OT\_Murder (C++ class), [6](#page-9-4) MWBase::OT\_Pickpocket (C++ class), [6](#page-9-4) MWBase::OT\_SleepingInOwnedBed (C++ class), [6](#page-9-4) MWBase::OT\_Theft (C++ class), [6](#page-9-4) MWBase::OT\_Trespassing (C++ class), [6](#page-9-4) MWBase::PersuasionType (C++ type), [6](#page-9-4) MWBase::Play\_Loop (C++ class), [11](#page-14-8) MWBase::Play\_LoopNoEnv (C++ class), [11](#page-14-8) MWBase::Play\_LoopRemoveAtDistance (C++ class), [11](#page-14-8) MWBase::Play\_NoEnv (C++ class), [11](#page-14-8) MWBase::Play\_NoPlayerLocal (C++ class), [11](#page-14-8) MWBase::Play\_Normal (C++ class), [11](#page-14-8) MWBase::Play\_RemoveAtDistance (C++ class), [11](#page-14-8) MWBase::Play\_TypeFoot (C++ class), [11](#page-14-8) MWBase::Play\_TypeMask (C++ class), [11](#page-14-8) MWBase::Play\_TypeMovie (C++ class), [11](#page-14-8) MWBase::Play\_TypeMusic (C++ class), [11](#page-14-8) MWBase::Play\_TypeSfx (C++ class), [11](#page-14-8) MWBase::Play\_TypeVoice (C++ class), [11](#page-14-8) MWBase::PlayMode (C++ type), [11](#page-14-8) MWBase::PlayType (C++ type), [11](#page-14-8) MWBase::PT\_Admire (C++ class), [6](#page-9-4) MWBase::PT\_Bribe10 (C++ class), [7](#page-10-0) MWBase::PT\_Bribe100 (C++ class), [7](#page-10-0) MWBase::PT\_Bribe1000 (C++ class), [7](#page-10-0) MWBase::PT\_Intimidate (C++ class), [7](#page-10-0) MWBase::PT\_Taunt (C++ class), [7](#page-10-0) MWBase::ScriptManager (C++ class), [10](#page-13-2) MWBase::ScriptManager::~ScriptManager (C++ function), [10](#page-13-2) MWBase::ScriptManager::compile (C++ function), [10](#page-13-2) MWBase::ScriptManager::compileAll (C++ function), [10](#page-13-2) MWBase::ScriptManager::getGlobalScripts (C++ function), [10](#page-13-2) MWBase::ScriptManager::getLocals (C++ function), [10](#page-13-2) MWBase::ScriptManager::operator= (C++ function), [11](#page-14-8) MWBase::ScriptManager::run (C++ function), [10](#page-13-2) MWBase::ScriptManager::ScriptManager (C++ function), [10,](#page-13-2) [11](#page-14-8) MWBase::SoundManager (C++ class), [11](#page-14-8) MWBase::SoundManager::~SoundManager (C++ function), [12](#page-15-1) MWBase::SoundManager::clear (C++ function), [13](#page-16-0) MWBase::SoundManager::fadeOutSound3D (C++ function), [13](#page-16-0) MWBase::SoundManager::getSaySoundLoudness (C++ function), [12](#page-15-1) MWBase::SoundManager::getSoundPlaying (C++ function), [13](#page-16-0)

MWBase::SoundManager::getTrackTimeDelay (C++ function), [12](#page-15-1) MWBase::SoundManager::isMusicPlaying (C++ function), [12](#page-15-1) MWBase::SoundManager::operator= (C++ function), [14](#page-17-4) MWBase::SoundManager::pauseSounds (C++ function), [13](#page-16-0) MWBase::SoundManager::playPlaylist (C++ function), [12](#page-15-1) MWBase::SoundManager::playSound (C++ function), [12](#page-15-1) MWBase::SoundManager::playSound3D (C++ function), [13](#page-16-0) MWBase::SoundManager::playTrack (C++ function), [12](#page-15-1) MWBase::SoundManager::processChangedSettings  $(C++$  function), [12](#page-15-1) MWBase::SoundManager::resumeSounds (C++ function), [13](#page-16-0) MWBase::SoundManager::say (C++ function), [12](#page-15-1) MWBase::SoundManager::sayDone (C++ function), [12](#page-15-1) MWBase::SoundManager::setListenerPosDir (C++ function), [13](#page-16-0) MWBase::SoundManager::SoundManager (C++ function), [12,](#page-15-1) [14](#page-17-4) MWBase::SoundManager::startRandomTitle (C++ function), [12](#page-15-1) MWBase::SoundManager::stopMusic (C++ function), [12](#page-15-1) MWBase::SoundManager::stopSay (C++ function), [12](#page-15-1) MWBase::SoundManager::stopSound (C++ function), [13](#page-16-0) MWBase::SoundManager::stopSound3D (C++ function), [13](#page-16-0) MWBase::SoundManager::stopTrack (C++ function), [12](#page-15-1) MWBase::SoundManager::streamMusic (C++ function), [12](#page-15-1) MWBase::SoundManager::update (C++ function), [13](#page-16-0) MWBase::SoundManager::updatePtr (C++ function), [13](#page-16-0) MWBase::SoundPtr (C++ type), [11](#page-14-8) MWBase::SoundStreamPtr (C++ type), [11](#page-14-8) MWBase::State (C++ type), [14](#page-17-4) MWBase::State\_Ended (C++ class), [14](#page-17-4) MWBase::State\_NoGame (C++ class), [14](#page-17-4) MWBase::State\_Running (C++ class), [14](#page-17-4) MWBase::StateManager (C++ class), [14](#page-17-4) MWBase::StateManager::~StateManager (C++ function), [14](#page-17-4) MWBase::StateManager::askLoadRecent (C++ function), [14](#page-17-4) MWBase::StateManager::characterBegin (C++ function), [15](#page-18-4) MWBase::StateManager::characterEnd (C++ function), [15](#page-18-4) MWBase::StateManager::CharacterIterator (C++ type), [14](#page-17-4) MWBase::StateManager::deleteGame (C++ function), [14](#page-17-4) MWBase::StateManager::endGame (C++ function), [14](#page-17-4)

- MWBase::StateManager::getCurrentCharacter function), [15](#page-18-4) MWBase::StateManager::getState (C++ function), [14](#page-17-4) MWBase::StateManager::hasQuitRequest (C++ function), [14](#page-17-4) MWBase::StateManager::loadGame (C++ function), [14](#page-17-4) MWBase::StateManager::newGame (C++ function), [14](#page-17-4) MWBase::StateManager::operator= (C++ function), [15](#page-18-4) MWBase::StateManager::quickLoad (C++ function), [15](#page-18-4) MWBase::StateManager::quickSave (C++ function), [15](#page-18-4) MWBase::StateManager::requestQuit (C++ function), [14](#page-17-4) MWBase::StateManager::saveGame (C++ function), [14](#page-17-4) MWBase::StateManager::StateManager (C++ function), [14,](#page-17-4) [15](#page-18-4) MWBase::StateManager::update (C++ function), [15](#page-18-4) MWBase::WindowManager (C++ class), [15](#page-18-4) MWBase::WindowManager::~WindowManager (C++ function), [16](#page-19-0) MWBase::WindowManager::activateHitOverlay function), [20](#page-23-2) MWBase::WindowManager::activateQuickKey (C++ function), [17](#page-20-0) MWBase::WindowManager::addCurrentModal function), [20](#page-23-2) MWBase::WindowManager::addVisitedLocation function), [18](#page-21-0) MWBase::WindowManager::allow (C++ function), [16](#page-19-0) MWBase::WindowManager::allowMouse (C++ function), [18](#page-21-0) MWBase::WindowManager::changeCell (C++ function), [17](#page-20-0) MWBase::WindowManager::changePointer (C++ function), [19](#page-22-0) MWBase::WindowManager::clear (C++ function), [19](#page-22-0) MWBase::WindowManager::configureSkills (C++ function), [17](#page-20-0) MWBase::WindowManager::containsMode (C++ function), [16](#page-19-0) MWBase::WindowManager::correctBookartPath (C++ function), [20](#page-23-2) MWBase::WindowManager::correctIconPath (C++ function), [20](#page-23-2) MWBase::WindowManager::correctTexturePath (C++ function), [20](#page-23-2) MWBase::WindowManager::countSavedGameRecords  $(C++$  function), [19](#page-22-0) MWBase::WindowManager::cycleSpell (C++ function), [20](#page-23-2) MWBase::WindowManager::cycleWeapon (C++ function), [20](#page-23-2) MWBase::WindowManager::disallowAll (C++ function), [16](#page-19-0) MWBase::WindowManager::disallowMouse (C++ func-MWBase::WindowManager::getSubtitlesEnabled (C++ tion), [18](#page-21-0)
	- MWBase::WindowManager::enableRest (C++ function), [19](#page-22-0)
		- MWBase::WindowManager::executeInConsole (C++ function), [19](#page-22-0)
		- MWBase::WindowManager::exitCurrentGuiMode (C++ function), [18](#page-21-0)
		- MWBase::WindowManager::exitCurrentModal (C++ function), [20](#page-23-2)
		- MWBase::WindowManager::fadeScreenIn (C++ function), [20](#page-23-2)
		- MWBase::WindowManager::fadeScreenOut (C++ function), [20](#page-23-2)
		- MWBase::WindowManager::fadeScreenTo (C++ function), [20](#page-23-2)
		- MWBase::WindowManager::forceHide (C++ function), [16](#page-19-0)
		- MWBase::WindowManager::getConfirmationDialog  $(C++$  function), [16](#page-19-0)
	- MWBase::WindowManager::getCountDialog (C++ function), [16](#page-19-0)
		- MWBase::WindowManager::getCursorVisible (C++ function), [19](#page-22-0)
	- MWBase::WindowManager::getDialogueWindow (C++ function), [16](#page-19-0)
	- MWBase::WindowManager::getFullHelp (C++ function), [17](#page-20-0)
		- MWBase::WindowManager::getGameSettingString  $(C++$  function), [18](#page-21-0)
		- MWBase::WindowManager::getInventoryWindow (C++ function), [16](#page-19-0)
		- MWBase::WindowManager::getJournalAllowed (C++ function), [19](#page-22-0)
		- MWBase::WindowManager::getLoadingScreen (C++ function), [19](#page-22-0)
		- MWBase::WindowManager::getMode (C++ function), [16](#page-19-0)
		- MWBase::WindowManager::getMousePosition (C++ function), [17](#page-20-0)
		- MWBase::WindowManager::getPlayerAttributeValues (C++ function), [18](#page-21-0)
		- MWBase::WindowManager::getPlayerMajorSkills (C++ function), [18](#page-21-0)
		- MWBase::WindowManager::getPlayerMinorSkills (C++ function), [18](#page-21-0)
		- MWBase::WindowManager::getPlayerSkillValues (C++ function), [18](#page-21-0)
		- MWBase::WindowManager::getPlayerSleeping (C++ function), [19](#page-22-0)
		- MWBase::WindowManager::getRestEnabled (C++ function), [19](#page-22-0)
		- MWBase::WindowManager::getSelectedSpell (C++ function), [18](#page-21-0)
		- function), [18](#page-21-0)
- MWBase::WindowManager::getTradeWindow function), [16](#page-19-0) MWBase::WindowManager::getTranslationDataStorage (C++ function), [19](#page-22-0) MWBase::WindowManager::getWorldMouseOver (C++ function), [17](#page-20-0) MWBase::WindowManager::goToJail (C++ function), [16](#page-19-0) MWBase::WindowManager::interactiveMessageBox  $(C++$  function), [18](#page-21-0) MWBase::WindowManager::isAllowed (C++ function), [16](#page-19-0) MWBase::WindowManager::isConsoleMode (C++ function), [16](#page-19-0) MWBase::WindowManager::isGuiMode (C++ function), [16](#page-19-0) MWBase::WindowManager::isSavingAllowed (C++ function), [19](#page-22-0) MWBase::WindowManager::notifyInputActionBound  $(C++$  function), [18](#page-21-0) MWBase::WindowManager::onFrame (C++ function), [18](#page-21-0) MWBase::WindowManager::openContainer (C++ function), [19](#page-22-0) MWBase::WindowManager::operator= (C++ function), [20](#page-23-2) MWBase::WindowManager::pinWindow (C++ function), [20](#page-23-2) MWBase::WindowManager::playVideo (C++ function), [16](#page-19-0) MWBase::WindowManager::popGuiMode (C++ function), [16](#page-19-0) MWBase::WindowManager::processChangedSettings  $(C++$  function), [18](#page-21-0) MWBase::WindowManager::pushGuiMode (C++ function), [16](#page-19-0) MWBase::WindowManager::readPressedButton (C++ function), [18](#page-21-0) MWBase::WindowManager::readRecord (C++ function), [19](#page-22-0) MWBase::WindowManager::removeCell (C++ function), [20](#page-23-2) MWBase::WindowManager::removeCurrentModal (C++ function), [20](#page-23-2) MWBase::WindowManager::removeDialog (C++ function), [18](#page-21-0) MWBase::WindowManager::removeGuiMode (C++ function), [16](#page-19-0) MWBase::WindowManager::removeStaticMessageBox (C++ function), [18](#page-21-0) MWBase::WindowManager::setActiveMap (C++ function), [17](#page-20-0) MWBase::WindowManager::setBlindness (C++ function), [20](#page-23-2)
	- MWBase::WindowManager::setConsoleSelectedObject  $(C++$  function), [16](#page-19-0)
		- MWBase::WindowManager::setCursorVisible (C++ function), [17](#page-20-0)
		- MWBase::WindowManager::setDragDrop (C++ function), [17](#page-20-0)
		- MWBase::WindowManager::setDrowningBarVisibility  $(C++$  function),  $17$
		- MWBase::WindowManager::setDrowningTimeLeft  $(C++$  function), [17](#page-20-0)
		- MWBase::WindowManager::setEnemy (C++ function), [19](#page-22-0)
		- MWBase::WindowManager::setFocusObject (C++ function), [17](#page-20-0)
		- MWBase::WindowManager::setFocusObjectScreenCoords  $(C++$  function),  $17$
		- MWBase::WindowManager::setHMSVisibility (C++ function), [17](#page-20-0)
		- MWBase::WindowManager::setKeyFocusWidget (C++ function), [19](#page-22-0)
		- MWBase::WindowManager::setMinimapVisibility (C++ function), [17](#page-20-0)
		- MWBase::WindowManager::setNewGame (C++ function), [16](#page-19-0)
		- MWBase::WindowManager::setPlayerClass (C++ function), [17](#page-20-0)
		- MWBase::WindowManager::setSelectedEnchantItem  $(C++$  function), [18](#page-21-0)
		- MWBase::WindowManager::setSelectedSpell (C++ function), [18](#page-21-0)
		- MWBase::WindowManager::setSelectedWeapon (C++ function), [18](#page-21-0)
		- MWBase::WindowManager::setSneakVisibility (C++ function), [17](#page-20-0)
		- MWBase::WindowManager::setSpellVisibility (C++ function), [17](#page-20-0)
		- MWBase::WindowManager::setValue (C++ function), [16,](#page-19-0) [17](#page-20-0)
		- MWBase::WindowManager::setWeaponVisibility (C++ function), [17](#page-20-0)
		- MWBase::WindowManager::setWerewolfOverlay (C++ function), [20](#page-23-2)
		- MWBase::WindowManager::showBook (C++ function), [19](#page-22-0)
		- MWBase::WindowManager::showCompanionWindow  $(C++$  function), [19](#page-22-0)
		- MWBase::WindowManager::showCrosshair (C++ function), [18](#page-21-0)
		- MWBase::WindowManager::showScroll (C++ function), [19](#page-22-0)
		- MWBase::WindowManager::showSoulgemDialog (C++ function), [19](#page-22-0)
		- MWBase::WindowManager::SkillList (C++ type), [15](#page-18-4)
- MWBase::WindowManager::startEnchanting (C++ function), [19](#page-22-0)
- MWBase::WindowManager::startRecharge (C++ function), [19](#page-22-0)
- MWBase::WindowManager::startRepair (C++ function), [19](#page-22-0)
- MWBase::WindowManager::startRepairItem (C++ function), [19](#page-22-0)
- MWBase::WindowManager::startSelfEnchanting (C++ function), [19](#page-22-0)
- MWBase::WindowManager::startSpellBuying (C++ function), [19](#page-22-0)
- MWBase::WindowManager::startSpellMaking (C++ function), [19](#page-22-0)
- MWBase::WindowManager::startTrade (C++ function), [19](#page-22-0)
- MWBase::WindowManager::startTraining (C++ function), [19](#page-22-0)
- MWBase::WindowManager::startTravel (C++ function), [19](#page-22-0)
- MWBase::WindowManager::staticMessageBox (C++ function), [18](#page-21-0)
- MWBase::WindowManager::textureExists (C++ function), [20](#page-23-2)
- MWBase::WindowManager::toggleDebugWindow (C++ function), [20](#page-23-2)
- MWBase::WindowManager::toggleFogOfWar (C++ function), [17](#page-20-0)
- MWBase::WindowManager::toggleFullHelp (C++ function), [17](#page-20-0)
- MWBase::WindowManager::toggleGui (C++ function), [18](#page-21-0)
- MWBase::WindowManager::toggleVisible (C++ function), [16](#page-19-0)
- MWBase::WindowManager::unsetForceHide (C++ function), [16](#page-19-0)
- MWBase::WindowManager::unsetSelectedSpell (C++ function), [18](#page-21-0)
- MWBase::WindowManager::unsetSelectedWeapon (C++ function), [18](#page-21-0)
- MWBase::WindowManager::update (C++ function), [16](#page-19-0)
- MWBase::WindowManager::updatePlayer (C++ function), [16](#page-19-0)
- MWBase::WindowManager::updateSkillArea (C++ function), [17](#page-20-0)
- MWBase::WindowManager::updateSpellWindow (C++ function), [16](#page-19-0)
- MWBase::WindowManager::useItem (C++ function), [16](#page-19-0)
- MWBase::WindowManager::wakeUpPlayer (C++ function), [19](#page-22-0)
- MWBase::WindowManager::WindowManager (C++ function), [16,](#page-19-0) [20](#page-23-2)
- MWBase::WindowManager::windowResized (C++ function), [19](#page-22-0)
- MWBase::WindowManager::write (C++ function), [19](#page-22-0) MWBase::WindowManager::writeFog (C++ function), [20](#page-23-2)
- MWBase::World (C++ class), [21](#page-24-4)
- MWBase::World::~World (C++ function), [21](#page-24-4)
- MWBase::World::activate (C++ function), [29](#page-32-2)
- MWBase::World::activateDoor (C++ function), [26](#page-29-0)
- MWBase::World::adjustPosition (C++ function), [24](#page-27-0)
- MWBase::World::adjustSky (C++ function), [21](#page-24-4)
- MWBase::World::advanceTime (C++ function), [22](#page-25-0)
- MWBase::World::aimToTarget (C++ function), [29](#page-32-2)
- MWBase::World::allowVanityMode (C++ function), [26](#page-29-0)
- MWBase::World::breakInvisibility (C++ function), [28](#page-31-0)
- MWBase::World::canPlaceObject (C++ function), [26](#page-29-0)
- MWBase::World::canRest (C++ function), [27](#page-30-0)
- MWBase::World::castRay (C++ function), [24](#page-27-0)
- MWBase::World::castSpell (C++ function), [28](#page-31-0)
- MWBase::World::changeToCell (C++ function), [23](#page-26-0)
- MWBase::World::changeToExteriorCell (C++ function), [23](#page-26-0)
- MWBase::World::changeToInteriorCell (C++ function),  $23$
- MWBase::World::changeVanityModeScale (C++ function), [26](#page-29-0)

MWBase::World::changeWeather (C++ function), [23](#page-26-0)

- MWBase::World::clear (C++ function), [21](#page-24-4)
- MWBase::World::confiscateStolenItems (C++ function), [28](#page-31-0)
- MWBase::World::countSavedGameCells (C++ function), [21](#page-24-4)
- MWBase::World::countSavedGameRecords (C++ function), [21](#page-24-4)
- MWBase::World::createOverrideRecord (C++ function),  $25$
- MWBase::World::createRecord (C++ function), [25](#page-28-0)
- MWBase::World::deleteObject (C++ function), [24](#page-27-0)
- MWBase::World::disable (C++ function), [22](#page-25-0)
- MWBase::World::DoorMarker (C++ class), [29](#page-32-2)
- MWBase::World::DoorMarker::dest (C++ member), [30](#page-33-0)
- MWBase::World::DoorMarker::name (C++ member), [29](#page-32-2)
- MWBase::World::DoorMarker::x (C++ member), [29](#page-32-2)
- MWBase::World::DoorMarker::y (C++ member), [30](#page-33-0)
- MWBase::World::dropObjectOnGround (C++ function), [26](#page-29-0)
- MWBase::World::enable (C++ function), [22](#page-25-0)
- MWBase::World::enableActorCollision (C++ function), [27](#page-30-0)
- MWBase::World::enableLevitation (C++ function), [28](#page-31-0)
- MWBase::World::enableTeleporting (C++ function), [27](#page-30-0)
- MWBase::World::explodeSpell (C++ function), [29](#page-32-2)
- MWBase::World::findContainer (C++ function), [22](#page-25-0)
- MWBase::World::findExteriorPosition (C++ function), [27](#page-30-0)
- MWBase::World::findInteriorPosition (C++ function), [27](#page-30-0)

MWBase::World::findInteriorPositionInWorldSpace  $(C++$  function), [28](#page-31-0) MWBase::World::fixPosition (C++ function), [24](#page-27-0) MWBase::World::getActorCollidingWith (C++ function), [27](#page-30-0) MWBase::World::getActorHeadTransform (C++ function), [26](#page-29-0) MWBase::World::getActorStandingOn (C++ function), [27](#page-30-0) MWBase::World::getAnimation (C++ function), [27](#page-30-0) MWBase::World::getCell (C++ function), [21](#page-24-4) MWBase::World::getCellName (C++ function), [22](#page-25-0) MWBase::World::getContainersOwnedBy (C++ function), [27](#page-30-0) MWBase::World::getContentFiles (C++ function), [28](#page-31-0) MWBase::World::getCurrentWeather (C++ function), [23](#page-26-0) MWBase::World::getDay (C++ function), [23](#page-26-0) MWBase::World::getDistanceToFacedObject (C++ function), [23](#page-26-0) MWBase::World::getDistToNearestRayHit (C++ function), [27](#page-30-0) MWBase::World::getDoorMarkers (C++ function), [22](#page-25-0) MWBase::World::getEsmReader (C++ function), [22](#page-25-0) MWBase::World::getExterior (C++ function), [21,](#page-24-4) [23](#page-26-0) MWBase::World::getFacedObject (C++ function), [23](#page-26-0) MWBase::World::getFallback (C++ function), [21](#page-24-4) MWBase::World::getGlobalFloat (C++ function), [22](#page-25-0) MWBase::World::getGlobalInt (C++ function), [22](#page-25-0) MWBase::World::getGlobalVariableType (C++ function), [22](#page-25-0) MWBase::World::getGodModeState (C++ function), [28](#page-31-0) MWBase::World::getHalfExtents (C++ function), [29](#page-32-2) MWBase::World::getHitContact (C++ function), [24](#page-27-0) MWBase::World::getHitDistance (C++ function), [29](#page-32-2) MWBase::World::getInterior (C++ function), [21](#page-24-4) MWBase::World::getItemsOwnedBy (C++ function), [27](#page-30-0) MWBase::World::getLocalScripts (C++ function), [22](#page-25-0) MWBase::World::getLOS (C++ function), [27](#page-30-0) MWBase::World::getMasserPhase (C++ function), [23](#page-26-0) MWBase::World::getMaxActivationDistance (C++ function), [24](#page-27-0) MWBase::World::getMonth (C++ function), [23](#page-26-0) MWBase::World::getMonthName (C++ function), [23](#page-26-0) MWBase::World::getNorthVector (C++ function), [22](#page-25-0) MWBase::World::getPlayer (C++ function), [21](#page-24-4) MWBase::World::getPlayerCollidingWith (C++ function), [27](#page-30-0) MWBase::World::getPlayerPtr (C++ function), [21](#page-24-4) MWBase::World::getPlayerStandingOn (C++ function), [26](#page-29-0) MWBase::World::getPtr (C++ function), [22](#page-25-0) MWBase::World::getScriptsEnabled (C++ function), [28](#page-31-0) MWBase::World::getSecundaPhase (C++ function), [23](#page-26-0) MWBase::World::getStore (C++ function), [22](#page-25-0)

MWBase::World::getStormDirection (C++ function), [29](#page-32-2) MWBase::World::getTerrainHeightAt (C++ function), [29](#page-32-2) MWBase::World::getTimeScaleFactor (C++ function),  $23$ MWBase::World::getTimeStamp (C++ function), [23](#page-26-0) MWBase::World::getWindSpeed (C++ function), [27](#page-30-0) MWBase::World::getYear (C++ function), [23](#page-26-0) MWBase::World::goToJail (C++ function), [28](#page-31-0) MWBase::World::hasCellChanged (C++ function), [22](#page-25-0) MWBase::World::hurtCollidingActors (C++ function), [27](#page-30-0) MWBase::World::hurtStandingActors (C++ function), [27](#page-30-0) MWBase::World::indexToPosition (C++ function), [24](#page-27-0) MWBase::World::isCellExterior (C++ function), [22](#page-25-0) MWBase::World::isCellQuasiExterior (C++ function), [22](#page-25-0) MWBase::World::isDark (C++ function), [28](#page-31-0) MWBase::World::isFirstPerson (C++ function), [26](#page-29-0) MWBase::World::isFlying (C++ function), [26](#page-29-0) MWBase::World::isInStorm (C++ function), [29](#page-32-2) MWBase::World::isLevitationEnabled (C++ function), [28](#page-31-0) MWBase::World::isOnGround (C++ function), [26](#page-29-0) MWBase::World::isPlayerInJail (C++ function), [29](#page-32-2) MWBase::World::isSlowFalling (C++ function), [26](#page-29-0) MWBase::World::isSubmerged (C++ function), [26](#page-29-0) MWBase::World::isSwimming (C++ function), [26](#page-29-0) MWBase::World::isTeleportingEnabled (C++ function), [27](#page-30-0) MWBase::World::isUnderwater (C++ function), [26](#page-29-0) MWBase::World::isWading (C++ function), [26](#page-29-0) MWBase::World::isWalkingOnWater (C++ function), [29](#page-32-2) MWBase::World::isWaterWalkingCastableOnTarget  $(C++$  function), [26](#page-29-0) MWBase::World::launchMagicBolt (C++ function), [28](#page-31-0) MWBase::World::launchProjectile (C++ function), [28](#page-31-0) MWBase::World::listDetectedReferences (C++ function), [28](#page-31-0) MWBase::World::markCellAsUnchanged (C++ function), [23](#page-26-0) MWBase::World::modRegion (C++ function), [23](#page-26-0) MWBase::World::moveObject (C++ function), [24](#page-27-0) MWBase::World::operator= (C++ function), [29](#page-32-2) MWBase::World::placeObject (C++ function), [24,](#page-27-0) [25](#page-28-0) MWBase::World::positionToIndex (C++ function), [24](#page-27-0) MWBase::World::preloadCommonAssets (C++ function), [21](#page-24-4) MWBase::World::processChangedSettings (C++ function), [26](#page-29-0) MWBase::World::queueMovement (C++ function), [24](#page-27-0) MWBase::World::readRecord (C++ function), [21](#page-24-4) MWBase::World::reattachPlayerCamera (C++ function), [27](#page-30-0) MWBase::World::removeContainerScripts (C++ function), [29](#page-32-2)

MWBase::World::removeRefScript (C++ function), [22](#page-25-0) MWBase::World::renderPlayer (C++ function), [26](#page-29-0) MWBase::World::resetActors (C++ function), [29](#page-32-2) MWBase::World::rotateObject (C++ function), [24](#page-27-0) MWBase::World::safePlaceObject (C++ function), [24](#page-27-0) MWBase::World::scaleObject (C++ function), [24](#page-27-0) MWBase::World::screenshot (C++ function), [27](#page-30-0) MWBase::World::searchPtr (C++ function), [22](#page-25-0) MWBase::World::searchPtrViaActorId (C++ function), [22](#page-25-0) MWBase::World::setCameraDistance (C++ function), [26](#page-29-0) MWBase::World::setDay (C++ function), [23](#page-26-0) MWBase::World::setGlobalFloat (C++ function), [22](#page-25-0) MWBase::World::setGlobalInt (C++ function), [22](#page-25-0) MWBase::World::setHour (C++ function), [23](#page-26-0) MWBase::World::setMonth (C++ function), [23](#page-26-0) MWBase::World::setMoonColour (C++ function), [23](#page-26-0) MWBase::World::setupPlayer (C++ function), [26](#page-29-0) MWBase::World::setWaterHeight (C++ function), [21](#page-24-4) MWBase::World::spawnBloodEffect (C++ function), [29](#page-32-2) MWBase::World::spawnEffect (C++ function), [29](#page-32-2) MWBase::World::spawnRandomCreature (C++ function), [28](#page-31-0) MWBase::World::startNewGame (C++ function), [21](#page-24-4) MWBase::World::startSpellCast (C++ function), [28](#page-31-0) MWBase::World::teleportToClosestMarker (C++ function), [28](#page-31-0) MWBase::World::toggleCollisionMode (C++ function), [24](#page-27-0) MWBase::World::toggleGodMode (C++ function), [28](#page-31-0) MWBase::World::togglePlayerLooking (C++ function), [26](#page-29-0) MWBase::World::togglePOV (C++ function), [26](#page-29-0) MWBase::World::togglePreviewMode (C++ function), [26](#page-29-0) MWBase::World::toggleRenderMode (C++ function), [24](#page-27-0) MWBase::World::toggleScripts (C++ function), [28](#page-31-0) MWBase::World::toggleSky (C++ function), [23](#page-26-0) MWBase::World::toggleVanityMode (C++ function), [26](#page-29-0) MWBase::World::toggleWater (C++ function), [21](#page-24-4) MWBase::World::toggleWorld (C++ function), [21](#page-24-4) MWBase::World::undeleteObject (C++ function), [24](#page-27-0) MWBase::World::update (C++ function), [25](#page-28-0) MWBase::World::updateDialogueGlobals (C++ function), [28](#page-31-0) MWBase::World::useDeathCamera (C++ function), [21](#page-24-4) MWBase::World::vanityRotateCamera (C++ function), [26](#page-29-0) MWBase::World::World (C++ function), [21,](#page-24-4) [29](#page-32-2) MWBase::World::write (C++ function), [21](#page-24-4) MWGui (C++ type), [15](#page-18-4) MWGui::ShowInDialogueMode (C++ type), [15](#page-18-4) MWGui::ShowInDialogueMode\_IfPossible (C++ class), [15](#page-18-4)

MWGui::ShowInDialogueMode Never (C++ class), [15](#page-18-4) MWGui::ShowInDialogueMode Only (C++ class), [15](#page-18-4) MWSound (C++ type), [11](#page-14-8) MWSound::DecoderPtr (C++ type), [11](#page-14-8) MWWorld (C++ type), [20](#page-23-2) MWWorld::PtrMovementList (C++ type), [21](#page-24-4)

# O

OMW (C++ type), [30](#page-33-0) OMW::Engine (C++ class), [30](#page-33-0) OMW::Engine::~Engine (C++ function), [30](#page-33-0) OMW::Engine::addArchive (C++ function), [30](#page-33-0) OMW::Engine::addContentFile (C++ function), [30](#page-33-0) OMW::Engine::createWindow (C++ function), [31](#page-34-1) OMW::Engine::enableFontExport (C++ function), [31](#page-34-1) OMW::Engine::enableFSStrict (C++ function), [30](#page-33-0) OMW::Engine::Engine (C++ function), [30,](#page-33-0) [31](#page-34-1) OMW::Engine::executeLocalScripts (C++ function), [31](#page-34-1) OMW::Engine::frame (C++ function), [31](#page-34-1) OMW::Engine::go (C++ function), [30](#page-33-0) OMW::Engine::loadSettings (C++ function), [31](#page-34-1) OMW::Engine::mActivationDistanceOverride (C++ member), [32](#page-35-0) OMW::Engine::mArchives (C++ member), [31](#page-34-1) OMW::Engine::mCellName (C++ member), [32](#page-35-0) OMW::Engine::mCfgMgr (C++ member), [32](#page-35-0) OMW::Engine::mCompileAll (C++ member), [32](#page-35-0) OMW::Engine::mCompileAllDialogue (C++ member), [32](#page-35-0) OMW::Engine::mContentFiles (C++ member), [32](#page-35-0) OMW::Engine::mDataDirs (C++ member), [31](#page-34-1) OMW::Engine::mEncoder (C++ member), [31](#page-34-1) OMW::Engine::mEncoding (C++ member), [31](#page-34-1) OMW::Engine::mEnvironment (C++ member), [31](#page-34-1) OMW::Engine::mExportFonts (C++ member), [32](#page-35-0) OMW::Engine::mExtensions (C++ member), [32](#page-35-0) OMW::Engine::mFallbackMap (C++ member), [32](#page-35-0) OMW::Engine::mFileCollections (C++ member), [32](#page-35-0) OMW::Engine::mFocusName (C++ member), [32](#page-35-0) OMW::Engine::mFSStrict (C++ member), [32](#page-35-0) OMW::Engine::mGrab (C++ member), [32](#page-35-0) OMW::Engine::mNewGame (C++ member), [32](#page-35-0) OMW::Engine::mResDir (C++ member), [32](#page-35-0) OMW::Engine::mResourceSystem (C++ member), [31](#page-34-1) OMW::Engine::mSaveGameFile (C++ member), [32](#page-35-0) OMW::Engine::mScreenCaptureHandler (C++ member), [32](#page-35-0) OMW::Engine::mScriptBlacklist (C++ member), [32](#page-35-0) OMW::Engine::mScriptBlacklistUse (C++ member), [32](#page-35-0) OMW::Engine::mScriptConsoleMode (C++ member), [32](#page-35-0) OMW::Engine::mScriptContext (C++ member), [32](#page-35-0) OMW::Engine::mSkipMenu (C++ member), [32](#page-35-0) OMW::Engine::mStartTick (C++ member), [32](#page-35-0) OMW::Engine::mStartupScript (C++ member), [32](#page-35-0)

OMW::Engine::mTranslationDataStorage (C++ member), [32](#page-35-0) OMW::Engine::mUseSound (C++ member), [32](#page-35-0) OMW::Engine::mVerboseScripts (C++ member), [32](#page-35-0) OMW::Engine::mVFS (C++ member), [31](#page-34-1) OMW::Engine::mViewer (C++ member), [32](#page-35-0) OMW::Engine::mWarningsMode (C++ member), [32](#page-35-0) OMW::Engine::mWindow (C++ member), [31](#page-34-1) OMW::Engine::operator= (C++ function), [31](#page-34-1) OMW::Engine::prepareEngine (C++ function), [31](#page-34-1) OMW::Engine::setActivationDistanceOverride (C++ function), [31](#page-34-1) OMW::Engine::setCell (C++ function), [30](#page-33-0) OMW::Engine::setCompileAll (C++ function), [30](#page-33-0) OMW::Engine::setCompileAllDialogue (C++ function), [30](#page-33-0) OMW::Engine::setDataDirs (C++ function), [30](#page-33-0) OMW::Engine::setEncoding (C++ function), [31](#page-34-1) OMW::Engine::setFallbackValues (C++ function), [31](#page-34-1) OMW::Engine::setGrabMouse (C++ function), [30](#page-33-0) OMW::Engine::setResourceDir (C++ function), [30](#page-33-0) OMW::Engine::setSaveGameFile (C++ function), [31](#page-34-1) OMW::Engine::setScriptBlacklist (C++ function), [31](#page-34-1) OMW::Engine::setScriptBlacklistUse (C++ function), [31](#page-34-1) OMW::Engine::setScriptConsoleMode (C++ function), [31](#page-34-1) OMW::Engine::setScriptsVerbosity (C++ function), [30](#page-33-0) OMW::Engine::setSkipMenu (C++ function), [30](#page-33-0) OMW::Engine::setSoundUsage (C++ function), [30](#page-33-0) OMW::Engine::setStartupScript (C++ function), [31](#page-34-1) OMW::Engine::setWarningsMode (C++ function), [31](#page-34-1) OMW::Engine::setWindowIcon (C++ function), [31](#page-34-1)